# **2. Entorno de trabajo y funcionalidad en Arquímedes**

<span id="page-0-2"></span>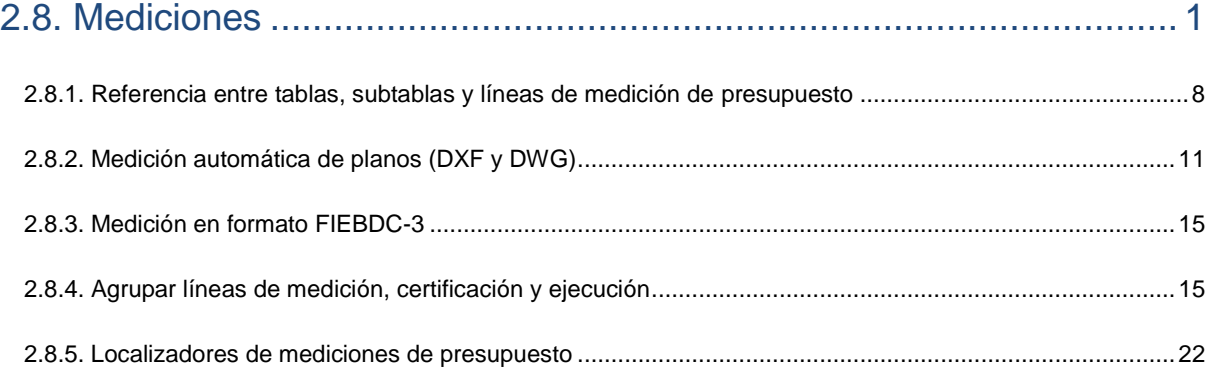

# <span id="page-0-0"></span>**2.8. Mediciones**

Las columnas que permiten introducir mediciones son las columnas Cant (cantidad de la estructura de precios de presupuesto), CantVenta (cantidad de la estructura de precios de venta), CantEstudio (cantidad de la estructura de precios de estudio), CantEjec o CantEjecParcial (cantidad de la ejecución) y CantCertOrig o CantCertParc (cantidad de la certificación) [\(Fig. 2.1\)](#page-0-1).

En ellas, es posible teclear directamente el total de la medición o especificar la medición con detalle en una tabla de medición. También puede medir sobre un fichero de dibujo en formato DXF y DWG si dispone del módulo Medición automática de planos y Enlace con programas CAD.

<span id="page-0-1"></span>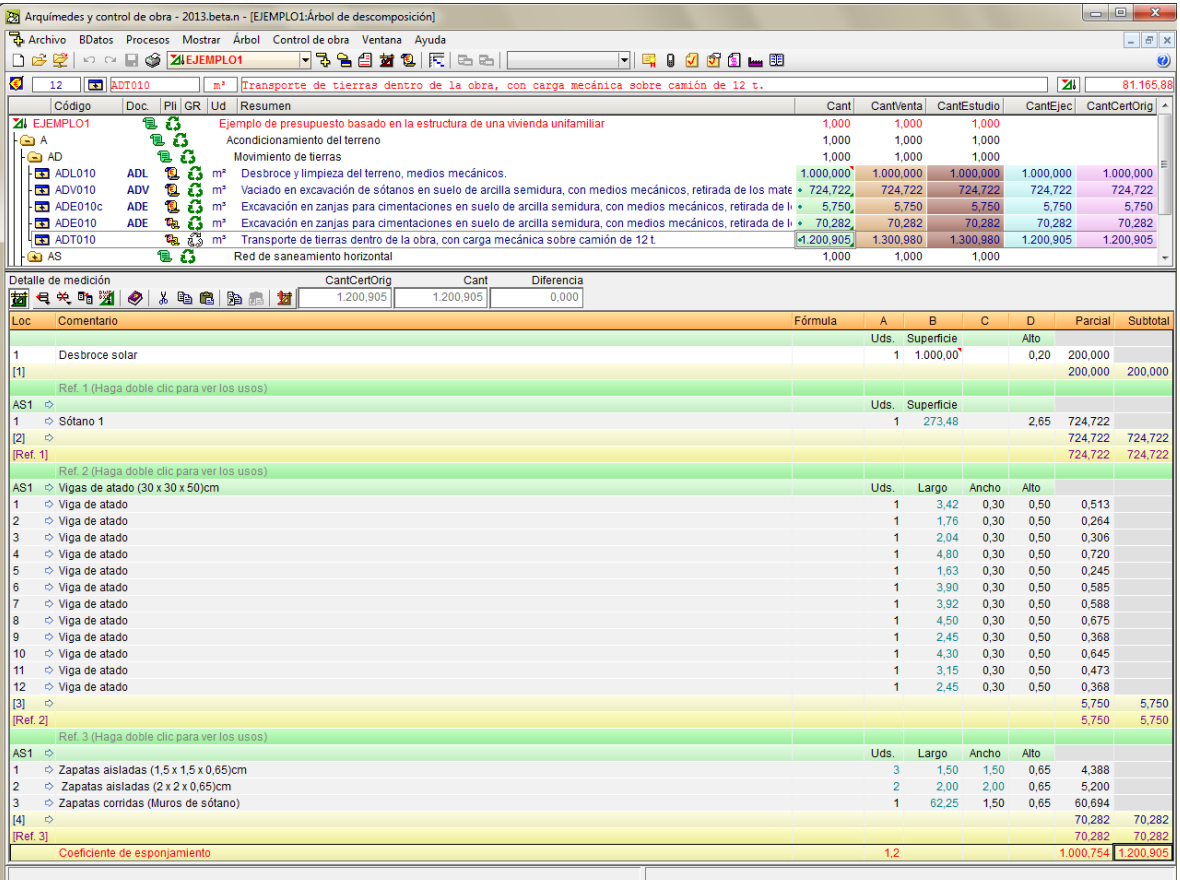

### **Descripción de la zona detalle de medición y de su barra de botones**

Una tabla de medición se compone de subtablas que a su vez contienen líneas de detalle. En la [Fig. 2.2](#page-1-0) se ha resaltado de color rojo la tabla y, en azul, una de las tres subtablas que se muestran.

Las líneas de detalle de medición tienen un fondo blanco.

Las subtablas contienen una cabecera (con fondo verde, magenta o cian, según el tipo de detalle), a la que siguen una o más líneas de detalle, y una línea de subtotal (con caracteres en azul y fondo amarillo claro).

La última línea de la tabla es la línea con el total (con caracteres en rojo y con un fondo amarillo más intenso).

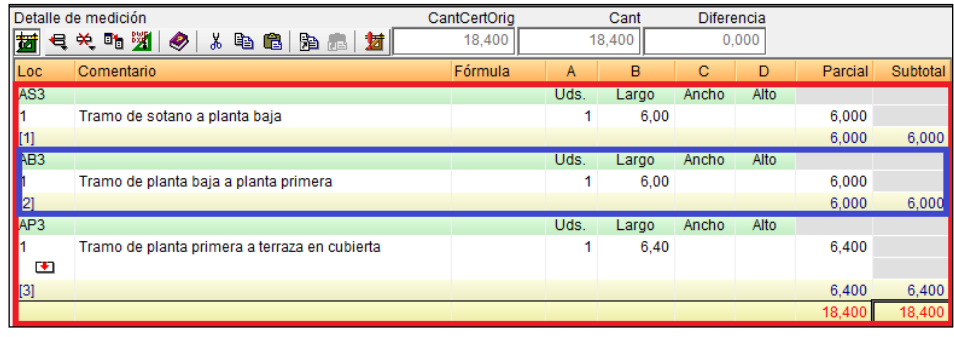

Fig. 2.2

<span id="page-1-0"></span>La cabecera de columnas de la tabla contiene el botón **Mostrar plegadas las líneas de detalle** [\(Fig. 2.3\)](#page-1-1), el cual permite realizar una configuración más específica para la visualización de los detalles de medición. Complementa y simplifica la visualización de las tablas de medición resultantes de la extracción de mediciones desde Revit. Este botón está disponible en todas las tablas de detalle de medición del programa.

<span id="page-1-1"></span>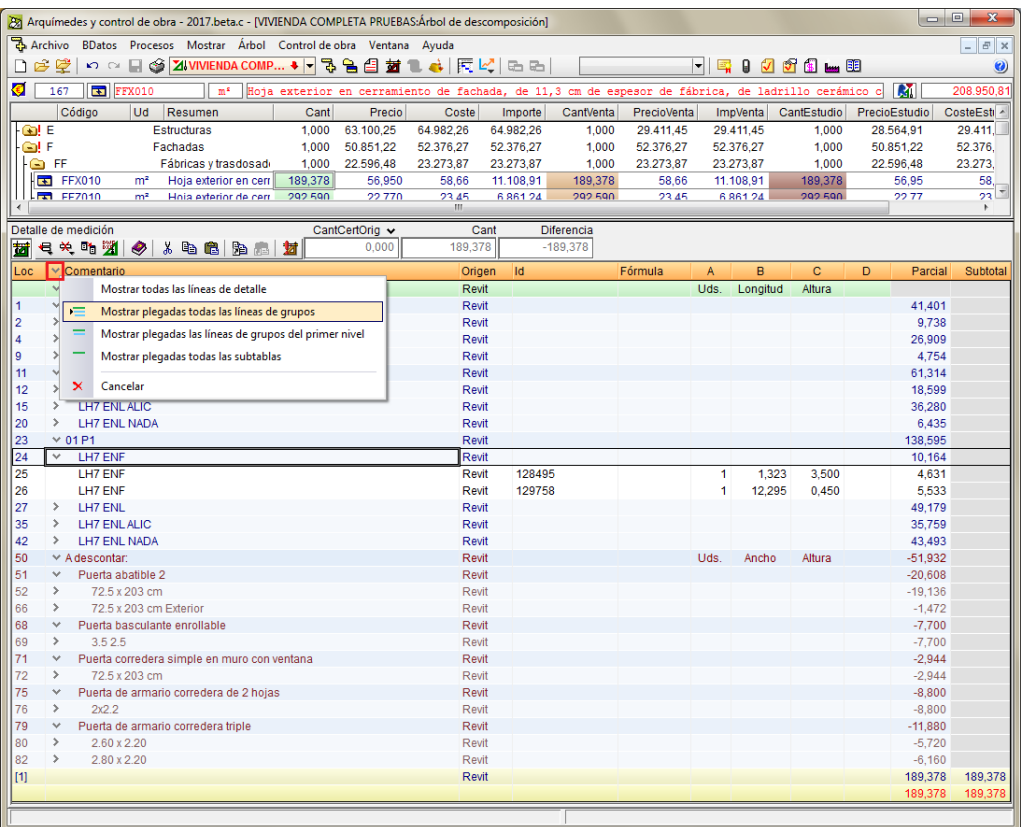

Con estas opciones se pueden configurar para todas las partidas del presupuesto que las líneas de detalle se muestren de la siguiente forma:

- **Mostrar todas las líneas de detalle**. Esta es la opción por defecto.

|             | Detalle de medición                                    | CantCertOrig v<br>Cant | Diferencia    |                |              |          |              |               |          |
|-------------|--------------------------------------------------------|------------------------|---------------|----------------|--------------|----------|--------------|---------------|----------|
| 团           | <b>七大吃2 夕 ふも白 2 丸 封</b>                                | 56,372<br>0.000        | $-56,372$     |                |              |          |              |               |          |
| Loc         | $\vee$ Comentario                                      | Origen                 | <b>Id</b>     | <b>Fórmula</b> | $\mathsf{A}$ | B        | $\mathbf{C}$ | D.<br>Parcial | Subtotal |
|             | → Muros: Muro básico                                   | Revit                  |               |                | Uds.         | Longitud | Altura       |               |          |
|             | $\vee$ -01 Sótano                                      | Revit                  |               |                |              |          |              | 4,754         |          |
| 12          | $\times$ LH7 ENL                                       | Revit                  |               |                |              |          |              | 4,754         |          |
| 13          | LH7 ENL                                                | Revit                  | 127250        |                | -1           | 1.698    | 2.800        | 4,754         |          |
| 14          | $\times$ 00 PB                                         | Revit                  |               |                |              |          |              | 18,599        |          |
| 5           | $\times$ LH7 ENL                                       | Revit                  |               |                |              |          |              | 18,599        |          |
| l 6         | LH7 ENL                                                | Revit                  | 125953        |                | 1            | 1.023    | 3.050        | 3.120         |          |
| 17          | LH7 ENL                                                | Revit                  | 121895        |                | 1            | 5.075    | 3.050        | 15,479        |          |
| l 8         | $~v$ 01 P1                                             | Revit                  |               |                |              |          |              | 49.179        |          |
| l 9         | LH7 ENL<br>$\checkmark$                                | Revit                  |               |                |              |          |              | 49,179        |          |
| 10          | <b>LH7 ENL</b>                                         | <b>Revit</b>           | 124316        |                | 1            | 0,950    | 3,050        | 2,898         |          |
| 11          | LH7 ENL                                                | Revit                  | 124171        |                | 1            | 1,920    | 3,050        | 5,856         |          |
| 12          | LH7 ENL                                                | Revit                  | 125565        |                | 1.           | 3.070    | 3.050        | 9,364         |          |
| 13          | LH7 ENL                                                | Revit                  | 124996        |                | 1            | 0,615    | 3.050        | 1,876         |          |
| 14          | LH7 ENL                                                | Revit                  | 124653        |                | 1            | 4.370    | 3.050        | 13,329        |          |
| 15          | LH7 ENL                                                | Revit                  | 128354        |                |              | 1.325    | 3,500        | 4.638         |          |
| 16          | LH7 ENL                                                | Revit                  | 155702        |                |              | 3,678    | 3,050        | 11,218        |          |
| 17          | $\times$ A descontant                                  | Revit                  |               |                | Uds.         | Ancho    | Altura       | $-16,160$     |          |
| 18          | Puerta abatible 2<br>$\checkmark$                      | Revit                  |               |                |              |          |              | $-7,360$      |          |
| 19          | $\checkmark$<br>72.5 x 203 cm                          | Revit                  |               |                |              |          |              | $-7,360$      |          |
| 20          | Puerta abatible 2 72.5 x 203 cm PA72                   | Revit                  | 127250;144653 |                | $-1$         | 0,725    | 2.030        | $-1,472$      |          |
| 21          | Puerta abatible 2 72.5 x 203 cm PA72                   | Revit                  | 125953:149068 |                | $-1$         | 0.725    | 2.030        | $-1,472$      |          |
| 22          | Puerta abatible 2 72 5 x 203 cm PA72                   | Revit                  | 124316;157982 |                | $-1$         | 0.725    | 2.030        | $-1,472$      |          |
| 23          | Puerta abatible 2 72.5 x 203 cm PA72                   | Revit                  | 124171;157915 |                | $-1$         | 0.725    | 2.030        | $-1,472$      |          |
| 24          | Puerta abatible 2 72.5 x 203 cm PA72                   | Revit                  | 124171:157876 |                | $-1$         | 0.725    | 2.030        | $-1,472$      |          |
| 25          | Puerta de armario corredera de 2 hojas<br>$\checkmark$ | Revit                  |               |                |              |          |              | $-8,800$      |          |
| 26          | $\checkmark$<br>2x2.2                                  | Revit                  |               |                |              |          |              | $-8,800$      |          |
| 27          | Puerta de armario corredera de 2 hojas 2x2.2 2H90      | Revit                  | 124653;158041 |                | $-1$         | 2,000    | 2,200        | $-4,400$      |          |
| 28          | Puerta de armario corredera de 2 hojas 2x2.2 2H90      | Revit                  | 124653:158042 |                | $-1$         | 2,000    | 2,200        | $-4,400$      |          |
| $\vert$ [1] |                                                        | Revit                  |               |                |              |          |              | 56,372        | 56,372   |
|             |                                                        |                        |               |                |              |          |              | 56.372        | 56,372   |

Fig. 2.4

- **Mostrar plegadas todas las líneas de grupos**.

|                | Detalle de medición                                    | CantCertOrig v | Cant          | <b>Diferencia</b>        |                |              |          |        |   |           |          |
|----------------|--------------------------------------------------------|----------------|---------------|--------------------------|----------------|--------------|----------|--------|---|-----------|----------|
| 莤              | 号关略图多<br>人物追出品材                                        | 0,000          | 56,372        | $-56,372$                |                |              |          |        |   |           |          |
| Loc            | $\vee$ Comentario                                      |                | <b>Origen</b> | $\overline{\mathsf{Id}}$ | <b>Fórmula</b> | $\mathsf{A}$ | <b>B</b> | c.     | D | Parcial   | Subtotal |
|                | → Muros: Muro básico                                   |                | Revit         |                          |                | Uds.         | Longitud | Altura |   |           |          |
|                | $\vee$ -01 Sótano                                      |                | Revit         |                          |                |              |          |        |   | 4.754     |          |
| $\overline{2}$ | LH7 ENL                                                |                | Revit         |                          |                |              |          |        |   | 4,754     |          |
|                | $\times$ 00 PB                                         |                | Revit         |                          |                |              |          |        |   | 18,599    |          |
| 5              | LH7 ENL<br>$\geq$                                      |                | Revit         |                          |                |              |          |        |   | 18,599    |          |
| 18             | $\times$ 01 P1                                         |                | Revit         |                          |                |              |          |        |   | 49.179    |          |
| ۱9             | LH7 ENL<br>$\rightarrow$                               |                | Revit         |                          |                |              |          |        |   | 49,179    |          |
| 17             | $\times$ A descontar:                                  |                | Revit         |                          |                | Uds.         | Ancho    | Altura |   | $-16,160$ |          |
| 18             | Puerta abatible 2<br>$\checkmark$                      |                | Revit         |                          |                |              |          |        |   | $-7,360$  |          |
| 19             | 72.5 x 203 cm                                          |                | Revit         |                          |                |              |          |        |   | $-7,360$  |          |
| 25             | Puerta de armario corredera de 2 hojas<br>$\checkmark$ |                | Revit         |                          |                |              |          |        |   | $-8,800$  |          |
| 26             | 2x2.2                                                  |                | Revit         |                          |                |              |          |        |   | $-8,800$  |          |
| $\vert$ [1]    |                                                        |                | Revit         |                          |                |              |          |        |   | 56,372    | 56,372   |
|                |                                                        |                |               |                          |                |              |          |        |   | 56,372    | 56,372   |

Fig. 2.5

#### - **Mostrar plegadas las líneas de grupos del primer nivel**.

|                | Detalle de medición                    | CantCertOrig v | Cant         | <b>Diferencia</b> |                |              |          |        |   |           |          |
|----------------|----------------------------------------|----------------|--------------|-------------------|----------------|--------------|----------|--------|---|-----------|----------|
| 莤              | 号关略图图<br>治品封<br>lo.<br>- 8<br><b>e</b> | 0.000          | 56,372       | $-56,372$         |                |              |          |        |   |           |          |
| Loc.           | $\vee$ Comentario                      |                | Origen       | <b>Id</b>         | <b>Fórmula</b> | $\mathsf{A}$ | B.       | c      | D | Parcial   | Subtotal |
|                | → Muros: Muro básico                   |                | Revit        |                   |                | Uds.         | Longitud | Altura |   |           |          |
|                | -01 Sótano                             |                | <b>Revit</b> |                   |                |              |          |        |   | 4.754     |          |
| $\overline{4}$ | $> 00$ PB                              |                | Revit        |                   |                |              |          |        |   | 18,599    |          |
| 8              | >01P1                                  |                | <b>Revit</b> |                   |                |              |          |        |   | 49.179    |          |
| 17             | $\times$ A descontar:                  |                | Revit        |                   |                | Uds.         | Ancho    | Altura |   | $-16,160$ |          |
| 18             | Puerta abatible 2                      |                | Revit        |                   |                |              |          |        |   | $-7.360$  |          |
| 25             | Puerta de armario corredera de 2 hojas |                | Revit        |                   |                |              |          |        |   | $-8.800$  |          |
| $\vert$ [1]    |                                        |                | Revit        |                   |                |              |          |        |   | 56,372    | 56,372   |
|                |                                        |                |              |                   |                |              |          |        |   | 56.372    | 56,372   |

Fig. 2.6

#### - **Mostrar plegadas todas las subtablas**.

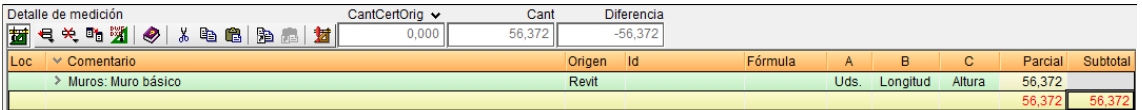

Cuando las mediciones no proceden del programa Revit no existen grupos (agrupaciones de líneas de medición) pero, si en las tablas existen subtablas, estas se comportan como grupos.

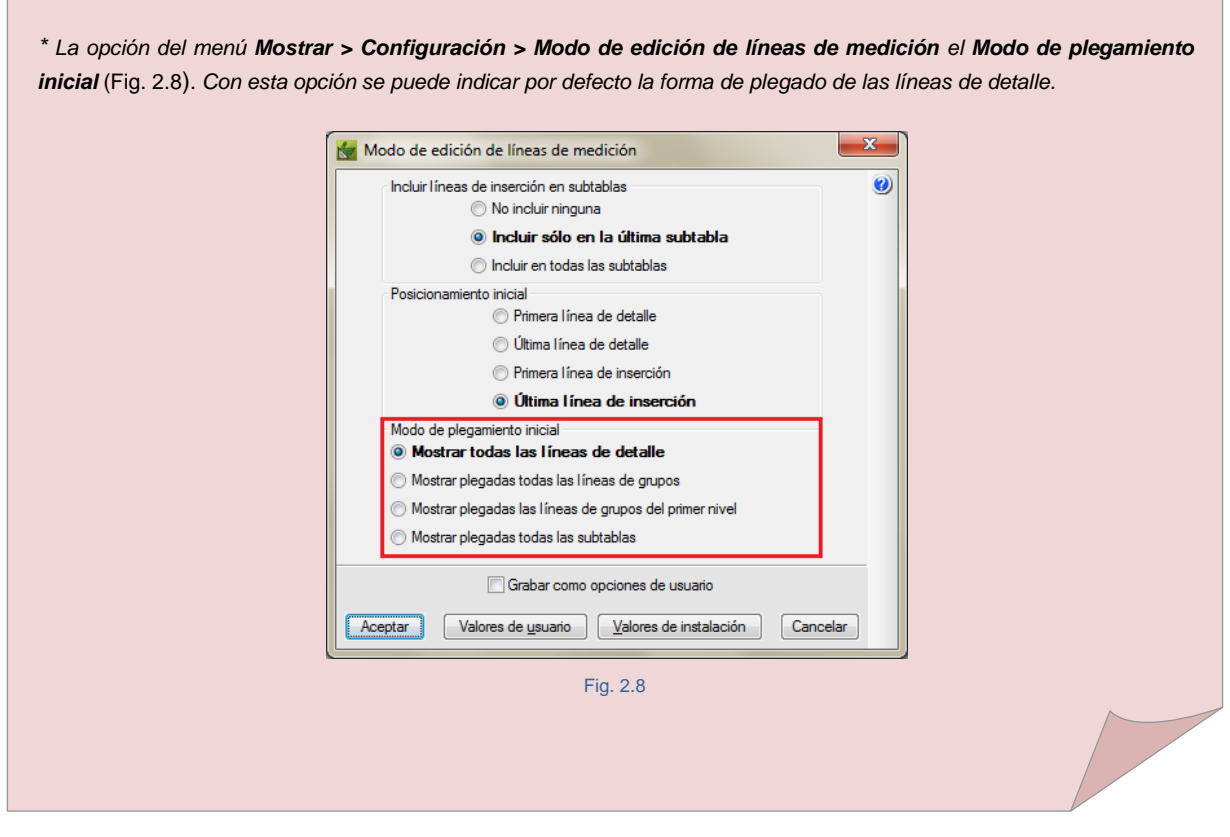

<span id="page-3-1"></span>Con el botón **Insertar línea normal, línea de inserción o subtabla** , se despliega un menú que permitirá seleccionar el tipo de dato a insertar en la tabla. Las opciones activas dependerán de si se trata de una línea, subtabla, o de si todavía no hay tabla de detalle definida [\(Fig. 2.9\)](#page-3-0).

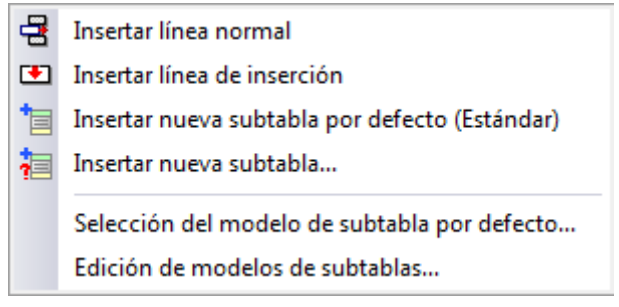

Fig. 2.9

<span id="page-3-0"></span>La opción **Insertar nueva subtabla** permite insertar una subtabla con fórmula ya preestablecida por el programa [\(Fig. 2.10\)](#page-4-0). Por ejemplo, si se elige el modelo **Peso de perfil metálico tipo 'IPE' (kg)**, esta subtabla tiene la fórmula A\*B\*\_IPE(C) donde A representa el número de unidades por ejemplo de perfiles IPE 100 que contenga la medición (columna A), B representa la longitud en metros (columna B), \_IPE(C) es una función interna que devuelve el peso por metro para el canto C en milímetros del perfil IPE (columna C).

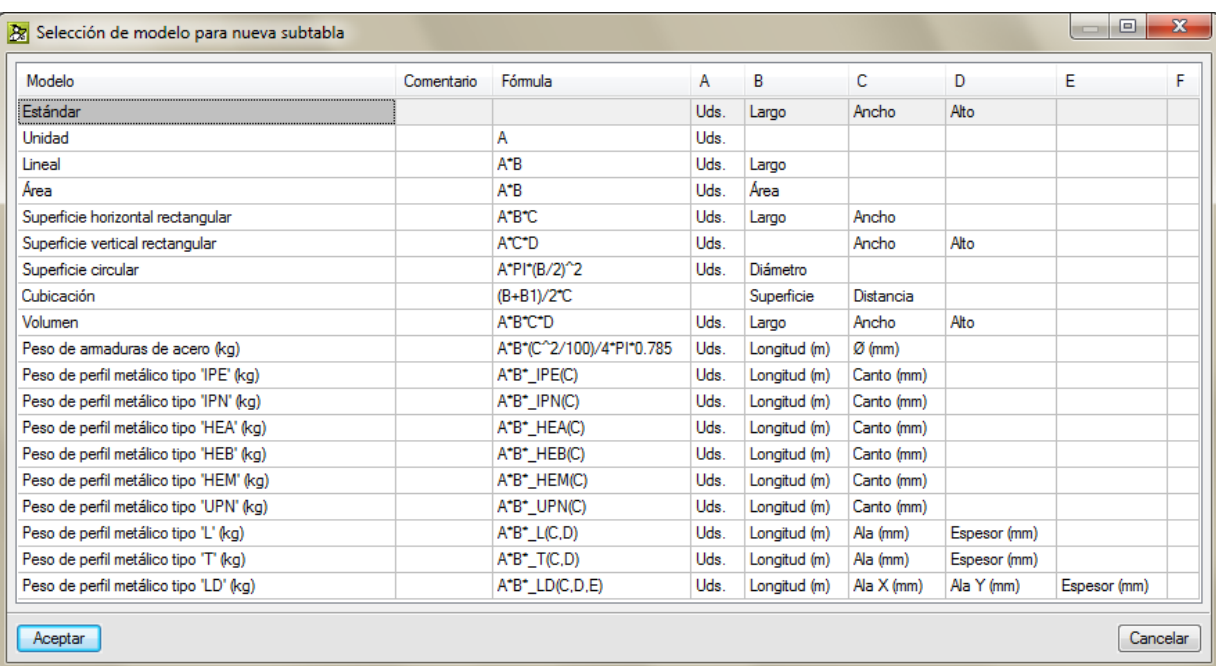

<span id="page-4-0"></span>El botón **Eliminar línea actual, subtabla actual o tabla completa** , permite al pulsarlo borrar selectivamente una línea de detalle actual, una subtabla actual, la tabla completa o eliminar el detalle manteniendo el total. Además, si la subtabla está referenciada o hay una línea referenciada, esta permite borrarla desconectándola de la referencia [\(Fig. 2.11\)](#page-4-1).

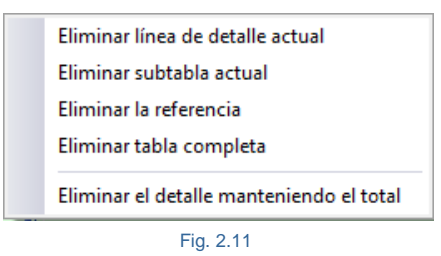

<span id="page-4-1"></span>Si desea establecer el modo en que se editan las tablas de detalle de mediciones, certificaciones y ejecución de obra para facilitar la introducción de datos o su visualización, es posible configurar el **Modo de edición de líneas de medición.** Esta opción está disponible en el menú **Mostrar > Configuración.**

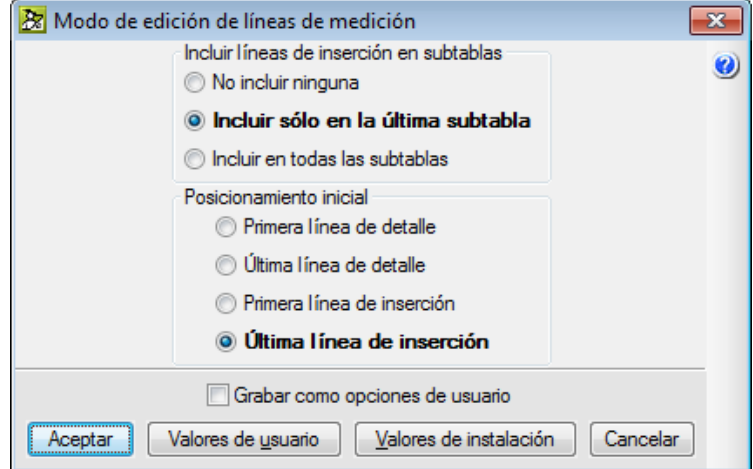

Fig. 2.12 Modo de edición de líneas de detalle

Puede obtener más información sobre las **tablas de medición** en:

- Botón <sup>2</sup>. Información sobre el uso de la tabla. Está situado en la parte superior de la tabla de medición.
- Botón **.** Situado en la parte superior derecha de la ventana principal de Arquímedes. Tras pulsar este icono se bordearán de color azul los botones de la tabla de medición. Pulse sobre el que desee obtener ayuda.

Recuerde que los **Tipos de ayuda** están explicados con detalle en:

- **-** Apartado **Ayudas en pantalla** de este manual.
- **-** Opción **Documentación** del programa del menú **Ayuda** de la ventana principal de **Arquímedes**.

### **Selección de la cantidad de medición para su comparación en la zona de comparación de mediciones**

Para facilitar la comparación entre sí de las distintas cantidades de medición (**Cant**, **CantVenta**, **CantEstudio**, **CantEjec**, **CantCertOrig** o **CantCertParc**) según se esté situado sobre una cantidad de medición de alguna partida. Se dispone del desplegable en la zona de comparación de mediciones tanto de la ventana **Árbol de descomposición** como la de **Mediciones/Certificaciones** cuando se está situado sobre alguna de las columnas de cantidades de medición de alguna partida, para que en la zona donde se muestra la diferencia se pueda comparar entre diferentes cantidades de medición.

Esta opción permite por medio del desplegable elegir la cantidad a comparar con la cantidad de medición en la que se está en ese momento. De esta forma se pueden mostrar las diferencias entre las distintas cantidades de medición que se comparen en cada partida.

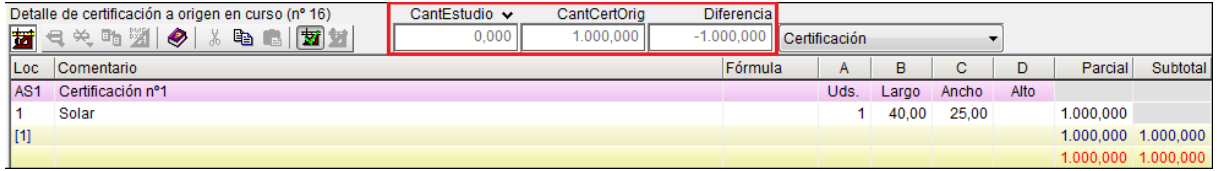

| EJEMPLO1: Árbol de descomposición<br>$\begin{array}{c c c c c c} \hline \multicolumn{3}{c }{\mathbf{C}} & \multicolumn{3}{c }{\mathbf{S}} & \multicolumn{3}{c }{\mathbf{S}} & \multicolumn{3}{c }{\mathbf{S}} & \multicolumn{3}{c }{\mathbf{S}} & \multicolumn{3}{c }{\mathbf{S}} & \multicolumn{3}{c }{\mathbf{S}} & \multicolumn{3}{c }{\mathbf{S}} & \multicolumn{3}{c }{\mathbf{S}} & \multicolumn{3}{c }{\mathbf{S}} & \multicolumn{3}{c }{\mathbf{S}} & \multicolumn{3}{c }{\mathbf$ |                                 |                                                    |        |           |                                                                                                |                   |             |                     |                   |                       |                                |                 |
|----------------------------------------------------------------------------------------------------|---------------------------------|----------------------------------------------------|--------|-----------|------------------------------------------------------------------------------------------------|-------------------|-------------|---------------------|-------------------|-----------------------|--------------------------------|-----------------|
| €                                                                                                    | 18                              | $\boxed{\bullet}$ ASD010<br>$\mathbf m$            |        |           | Zania drenante rellena con grava filtrante sin clasificar, en cuvo fondo se dispone un tubo de |                   |             |                     |                   |                       | $\mathbf{z}$                   | 101.314,58      |
|                                                                                                    | Código                          | Ud Resumen                                         | Cant   | CantVenta | CantCertOrig                                                                                   | CantCertParc      | PrecioVenta | <b>ImpVenta</b>     | <b>PrecioCert</b> | <b>ImpTotalCert</b>   | <b>ImpCertOrig</b>             | Im <sub>2</sub> |
|                                                                                                    | ZI EJEMPLO1                     | Ejemplo de presupuesto                             | 1,000  | 1.000     |                                                                                                |                   | 78.738.06   | 78.738.06           | 78.738.06         | 78.738.06             | 41.666.06                      |                 |
| -G A                                                                                                    |                                 | Acondicionamiento del                              | 1.000  | 1,000     |                                                                                                |                   | 15.032.47   | 15.032.47           | 15.032.47         | 15.032.47             | 14.887.63                      |                 |
|                                                                                                    | $\overline{\bullet}$ AD         | Movimiento de tierras                              | 1.000  | 1,000     |                                                                                                |                   | 6.231,58    | 6.231.58            | 6.231.58          | 6.231,58              | 6.231,58                       |                 |
|                                                                                                    | $\overline{\bullet}$ ADL010     | Desbroce y limpieza 1.000.000<br>m <sup>2</sup>    |        | 1.000,000 | 1.000,000                                                                                      |                   | 0.94        | 940.00              | 0.94              | 940,00 $\checkmark$   | 940.00                         |                 |
|                                                                                                    | $\overline{\bullet}$ ADE005     | Excavación de sótar · 724,722.<br>m <sup>3</sup>   |        | 724,722   | 724,722                                                                                        |                   | 3,20        | 2.319.11            | 3,20              |                       | 2.319.11 / 2.319.11            |                 |
|                                                                                                    | ADE010c                         | Excavación en zania ·<br>m <sup>3</sup>            | 5,750  | 5.750     | 5,750                                                                                          |                   | 24,09       | 138.52              | 24.09             | 138,52 $\checkmark$   | 138,52                         |                 |
|                                                                                                    | ADE010                          | Excavación en pozo: •<br>m <sup>3</sup>            | 70,282 | 70.282    | 70.282                                                                                         |                   | 24,09       | 1.693.09            | 24.09             |                       | 1.693,09  1.693,09             |                 |
|                                                                                                    | ADTO10                          | Transporte de tierra <1.200,905<br>m <sup>3</sup>  |        | 1.200,905 | 1.200.905                                                                                      |                   | 0.95        | 1.140,86            | 0.95              |                       | 1.140,86 $\checkmark$ 1.140,86 | Ξ               |
|                                                                                                    | a AS                            | Red de saneamiento                                 | 1.000  | 1.000     |                                                                                                |                   | 5.144.41    | 5.144.41            | 5.144.41          | 5.144.41              | 4.999.57                       |                 |
|                                                                                                    | <b>E</b> ASD010                 | Zania drenante relle ·<br>m                        | 68.250 | 68.250    | 62,500                                                                                         |                   | 27.46       | 1.874,15            | 27.46             | 1.874.15              | 1.716.25                       |                 |
|                                                                                                    | $\overline{\phantom{1}}$ ASD040 | Relleno de grava filt · 115,474<br>m <sup>3</sup>  |        | 115.474   | 115,938                                                                                        |                   | 28.15       | 3.250.59            | 28.15             | 3.250,59 $\checkmark$ | 3.263.65                       |                 |
|                                                                                                    | $\overline{\phantom{0}}$ ASI020 | Sumidero sifónico d<br>Ud                          | 1.000  | 1.000     | 1,000                                                                                          |                   | 19.67       | 19.67               | 19.67             | 19,67 $\checkmark$    | 19.67                          |                 |
|                                                                                                    | <b>AN</b>                       | Nivelación                                         | 1,000  | 1.000     |                                                                                                |                   | 3.656.48    | 3.656.48            | 3.656.48          | 3.656.48              | 3.656.48                       |                 |
| $\bigoplus$ C                                                                                                    |                                 | Cimentaciones                                      | 1,000  | 1,000     |                                                                                                |                   | 24.370.79   | 24.370.79           | 24.370.79         | 24.370.79             | 24.370.79                      |                 |
| $\bigoplus$ E                                                                                                    |                                 | Estructuras                                        | 1,000  | 1,000     |                                                                                                |                   |             | 39.334.80 39.334.80 | 39.334.80         | 39.334.80             | 2.407.64                       |                 |
| G G                                                                                                    |                                 | Gestión de residuos                                | 1,000  | 1,000     |                                                                                                |                   |             |                     |                   |                       |                                |                 |
| $  Y$                                                                                                    |                                 | Seguridad y salud                                  | 1,000  | 1.000     |                                                                                                |                   |             |                     |                   |                       |                                |                 |
| $\sim$ $x$<br>$\epsilon$                                                                                                    |                                 | Control de calidad vien                            | 1.000  | non       | $\mathbf{m}$                                                                                   |                   |             |                     |                   |                       |                                |                 |
|                                                                                                    |                                 |                                                    |        |           |                                                                                                |                   |             |                     |                   |                       |                                |                 |
|                                                                                                    |                                 | Detalle de certificación a origen en curso (nº 16) |        | CantVenta | CantCertOrig                                                                                   | <b>Diferencia</b> |             |                     |                   |                       |                                |                 |
| Ħ                                                                                                    | 号关略端                            | 人名白<br>◉<br><b>对 材</b>                             |        | 68,2<br>甘 | Cant                                                                                           |                   | 5.750       |                     |                   |                       |                                |                 |
| Loc                                                                                                    | Comentario                      |                                                    |        | 甘         | CantEjec                                                                                       |                   | Fórmula     | A                   | B                 | C.<br>D               | Parcial                        | Subtotal        |
| AS <sub>2</sub>                                                                                                    | Certificación nº5               |                                                    |        | 甘         | CantVenta (*)                                                                                  |                   |             | Uds.                | Largo             |                       |                                |                 |
| 1                                                                                                    |                                 | Zanja drenante bordeando el muro de sótano         |        |           |                                                                                                |                   |             | 1                   | 10,00             |                       | 10,000                         |                 |
| $[1]$                                                                                                    |                                 |                                                    |        | 莤         | CantEstudio                                                                                    |                   |             |                     |                   |                       | 10.000                         | 10.000          |
| AS <sub>2</sub>                                                                                                    | Certificación nº6               |                                                    |        |           |                                                                                                |                   |             | Uds.                | Largo             |                       |                                |                 |
| 1                                                                                                    |                                 | Zanja drenante bordeando el muro de sótano         |        |           |                                                                                                |                   |             | 1                   | 14,50             |                       | 14,500                         |                 |
| [2]                                                                                                    |                                 |                                                    |        |           |                                                                                                |                   |             |                     |                   |                       | 14.500                         | 14,500          |
| AS <sub>2</sub>                                                                                                    | Certificación nº7               |                                                    |        |           |                                                                                                |                   |             | Uds.                | Largo             |                       |                                |                 |
| 1                                                                                                    |                                 | Zania drenante bordeando el muro de sótano         |        |           |                                                                                                |                   |             | 1                   | 38.00             |                       | 38,000                         |                 |
| $\bullet$                                                                                                    |                                 |                                                    |        |           |                                                                                                |                   |             |                     |                   |                       |                                |                 |
| $[3]$                                                                                                    |                                 |                                                    |        |           |                                                                                                |                   |             |                     |                   |                       | 38,000                         | 38,000          |
|                                                                                                    |                                 |                                                    |        |           |                                                                                                |                   |             |                     |                   |                       | 62.500                         | 62,500          |

Fig. 2.13

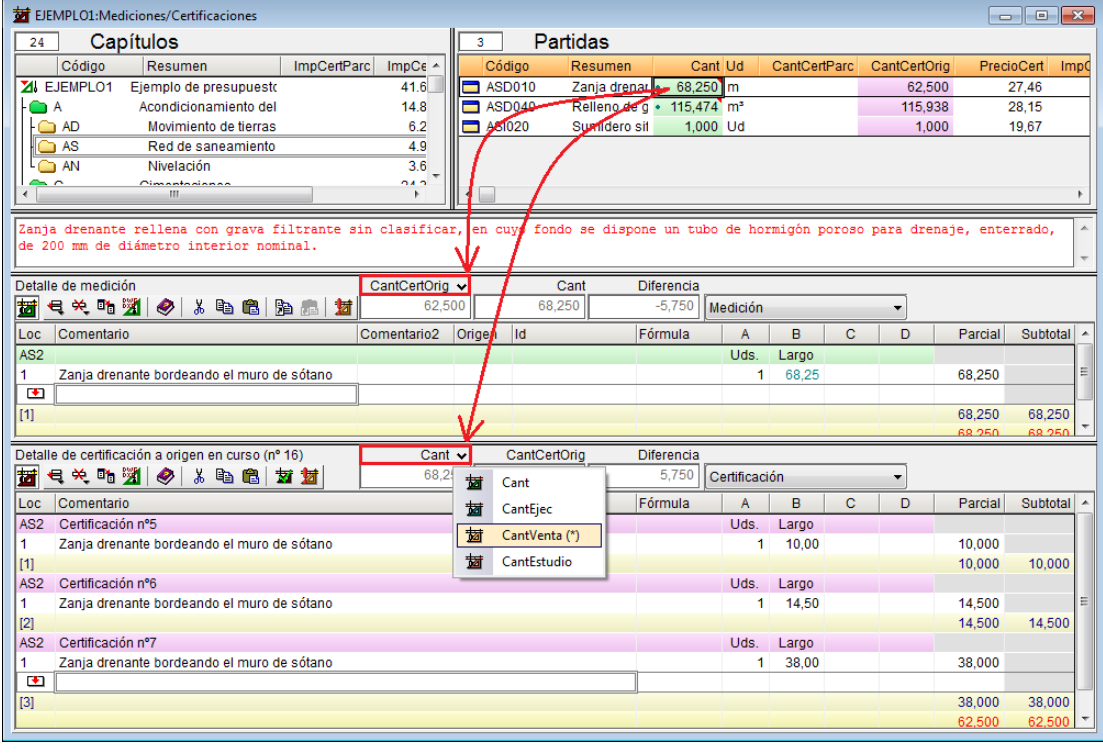

La configuración elegida para la comparación de cantidades de medición en estas ventanas se guarda con la configuración de la base de datos.

## <span id="page-7-0"></span>**2.8.1. Referencia entre tablas, subtablas y líneas de medición de presupuesto**

Es posible establecer enlaces o vinculaciones entre tablas, subtablas o líneas de medición de diferentes partidas en un mismo presupuesto, de modo que la modificación en una de las tablas o subtablas, afecte al resto de las tablas referenciadas. Estos enlaces solamente se pueden establecer entre tablas, subtablas y líneas de medición de la estructura de precios del presupuesto.

Las vinculaciones a tablas de medición se pueden realizar con los botones **Copiar referencia** y **Pegar referencia** que podrá encontrar al final de la barra de botones de las tablas de medición [\(Fig. 2.15\)](#page-7-1).

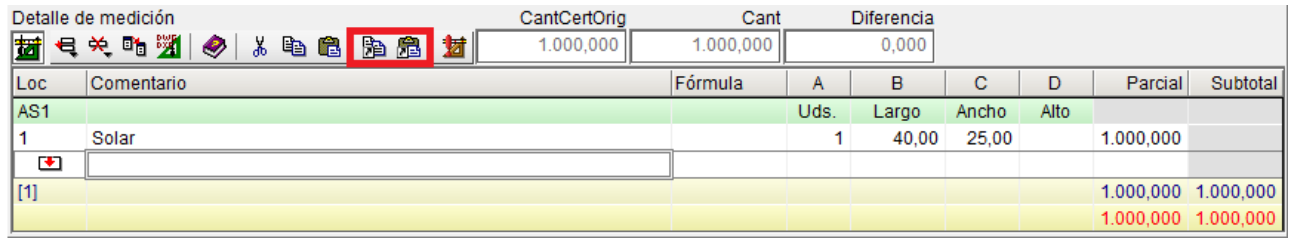

Fig. 2.15

### <span id="page-7-1"></span>**Copiar referencia**

Copia como referencia la línea actual y el resto de líneas seleccionadas, para poder compartirlas con otras partidas. Si la línea actual es de tipo cabecera o subtotal, es la subtabla la que se toma como referencia. Si la línea actual es la línea de total, será la tabla completa la que se tome como referencia para compartir.

### **Pegar referencia**

Al pegar una o más líneas de detalle, una subtabla o tabla como referencia, varias partidas están compartiendo información común. Al modificar cualquiera de ellas, se actualizarán todas las que empleen las mismas referencias.

Según se trate, si tiene seleccionado algún campo de la cabecera de la subtabla (color verde) o del pie de la subtabla (amarrillo claro) o del pie de la tabla (amarillo oscuro) o la línea de medición (color blanco). El botón **Pegar referencia** estará activo cuando haya copiado alguna referencia previamente con el botón **Copiar referencia D** v exista concordancia entre el contenido de lo copiado y el lugar donde se pretende pegar el contenido copiado con referencia.

Cuando se ha creado una vinculación entre dos tablas o subtablas de medición, aparece en la tabla una cabecera de color verde, más oscuro que el verde de la cabecera de la subtabla. Y las líneas pertenecientes a la referencia aparecen con un color de fondo gris claro. Además, las líneas referenciadas quedan marcadas en su extremo izquierdo con una flecha azul  $\Rightarrow$  para su identificación. En la [Fig. 2.16](#page-8-0) se han remarcado en color rojo las marcas que indican que se trata de una tabla o subtabla de medición con referencias a otra tabla o subtabla de medición de otra partida.

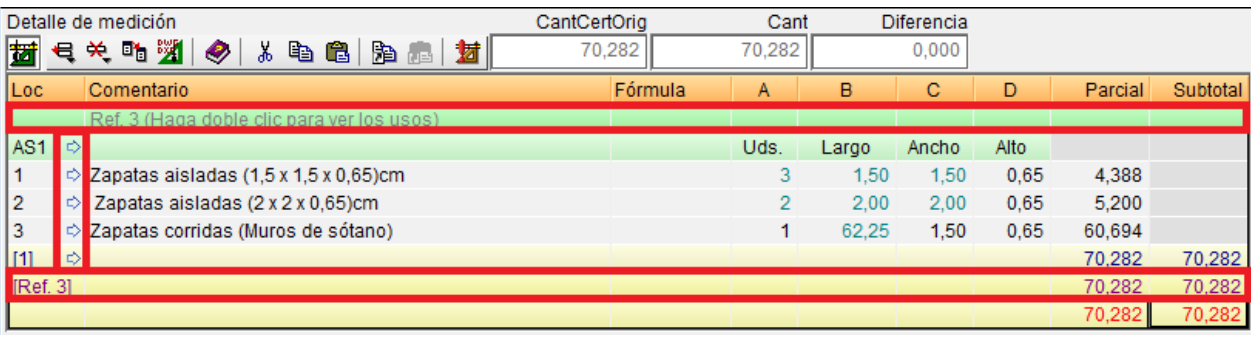

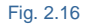

<span id="page-8-0"></span>Línea de medición copiada con referencia de una partida y pegada con referencia en otra tabla de medición de otra partida. La línea referenciada queda identificada por su color gris de fondo y por la flecha azul **+** remarcada en la [Fig. 2.17.](#page-8-1)

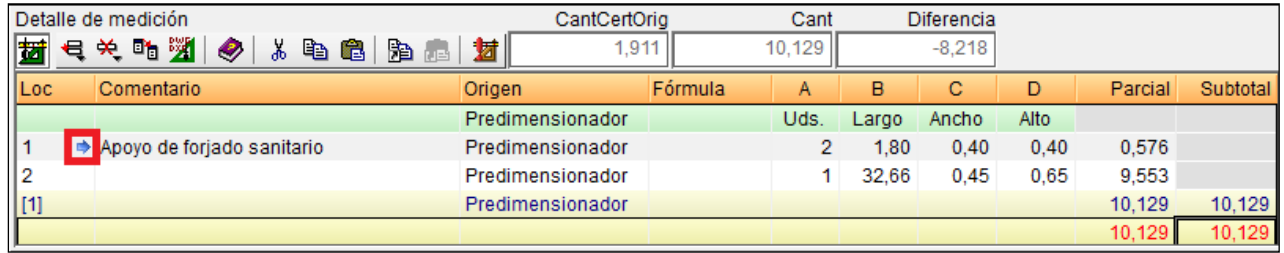

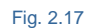

<span id="page-8-1"></span>Se puede pegar sobre una celda numérica la referencia al total de la medición de otra partida, de forma que, cuando cambie aquella medición, se cambie automáticamente el contenido de la celda sobre la que se ha pegado la referencia. Para ello sitúese sobre la cantidad de la partida a copiar con referencia a nivel de la columna **Cant** y seleccione la opción del menú contextual **Copiar referencia a la medición de esta partida…** que aparece al pulsar el botón derecho del ratón sobre la cantidad de la partida y péguela en una celda de medición de la zona de detalle de medición por medio de la opción del menú contextual **Pegar referencia a la medición de la partida**... [\(Fig. 2.18\)](#page-8-2).

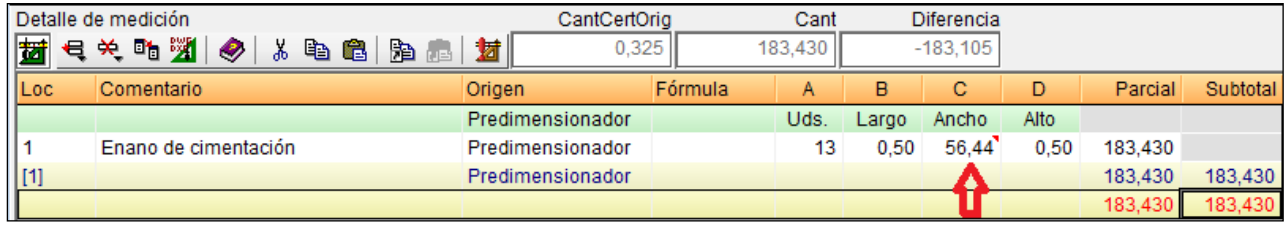

Fig. 2.18

<span id="page-8-2"></span>La opción **Ver otros usos** del menú contextual que aparece al pulsar el botón derecho del ratón sobre algún campo de la tabla de medición o si realiza una doble pulsación en la cabecera de color verde donde se indica la referencia que se crea cuando se ha establecido la vinculación, aparece un cuadro de diálogo en el que se listan las partidas que tienen la misma vinculación que la seleccionada con el ratón [\(Fig. 2.19\)](#page-9-0).

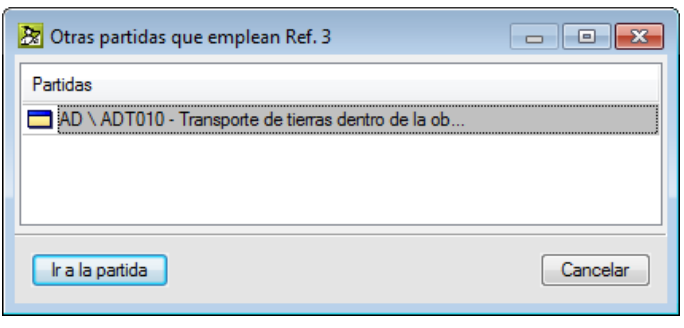

<span id="page-9-0"></span>Puede haber más de dos tablas o subtablas vinculadas y también una misma tabla de medición puede tener varias vinculaciones diferentes a distintas tablas o subtablas o líneas de medición. Cada vinculación forma una subtabla en la tabla donde se encuentra [\(Fig. 2.2\)](#page-1-0).

Cuando copia una referencia con el botón **Copiar referencia** posicionándose previamente sobre la cabecera de la subtabla, copiará la subtabla seleccionada. Cuando se posiciona sobre la línea de total copiará una referencia de toda la tabla de medición con todas las subtablas si es que existen.

Las fórmulas de las tablas de medición también se copian en las tablas que se vinculan siempre y cuando estén en la cabecera de las subtablas. Si la fórmula está en la línea de total, no se copiará en la otra tabla vinculada. En algunos casos puede interesarle que aunque tenga dos tablas de medición vinculadas, a cada una de estas le afecte una fórmula diferente. Por ejemplo, la medición en una partida de vaciado de un sótano puede ser la misma que la del transporte de tierras salvo por el coeficiente de esponjamiento que afectará al transporte. Podría vincular las dos mediciones y en la partida de transporte del terreno poner el coeficiente de esponjamiento como una fórmula en la línea del total.

Las partidas con cantidades de medición referenciadas se marcan en la ventana **Árbol de descomposición** por medio de triangulitos de color rojo o verde según se trate de si en la partida existe una o más tablas de detalles de medición de otras partidas hacen referencia al total de la medición de la partida en cuestión, que en este caso el triangulito de marca sobre la cantidad de la partida será de color rojo (esquina derecha superior) o si en la partida el detalle de medición contiene una o más referencias a mediciones de otras partidas. Y que en este caso el triangulito de marca sobre la cantidad de la partida será de color verde (esquina derecha inferior) [\(Fig. 2.20\)](#page-9-1).

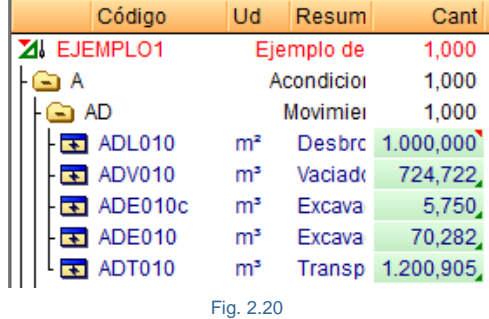

<span id="page-9-1"></span>Las vinculaciones creadas también se pueden eliminar. Para ello si pulsa sobre el botón **Eliminar línea actual, subtabla actual o tabla completa** de la barra de botones de la tabla de medición, podrá eliminar la referencia [\(Fig. 2.16\)](#page-8-0). Esta opción estará activa si la tabla que está visualizando tiene algún vínculo con otra u otras tablas, subtablas o líneas de medición.

### **[Desvincular](http://descargas.cype.es/2013/version_2013_m.htm#indice) una o varias columnas de dos tablas o subtablas vinculadas**

La opción **Desvincular esta columna de la referencia**, que se encuentra en el menú contextual que aparece cuando se pulsa con el botón derecho del ratón sobre la celda perteneciente a la línea de cabecera de la referencia y a la columna que se desea desvincular. Esta opción ha de ejecutarse sobre la tabla donde se encuentra la columna que se desea desvincular, ya que es posible que existan más de dos unidades de obra que tengan la misma referencia, y sólo se desee desvincular la columna correspondiente a una de las unidades de obra con tablas vinculadas [\(Fig. 2.21\)](#page-10-1).

Esta posibilidad permite mantener vinculadas dos tablas de medición que sean iguales excepto una (o más de una) de sus columnas.

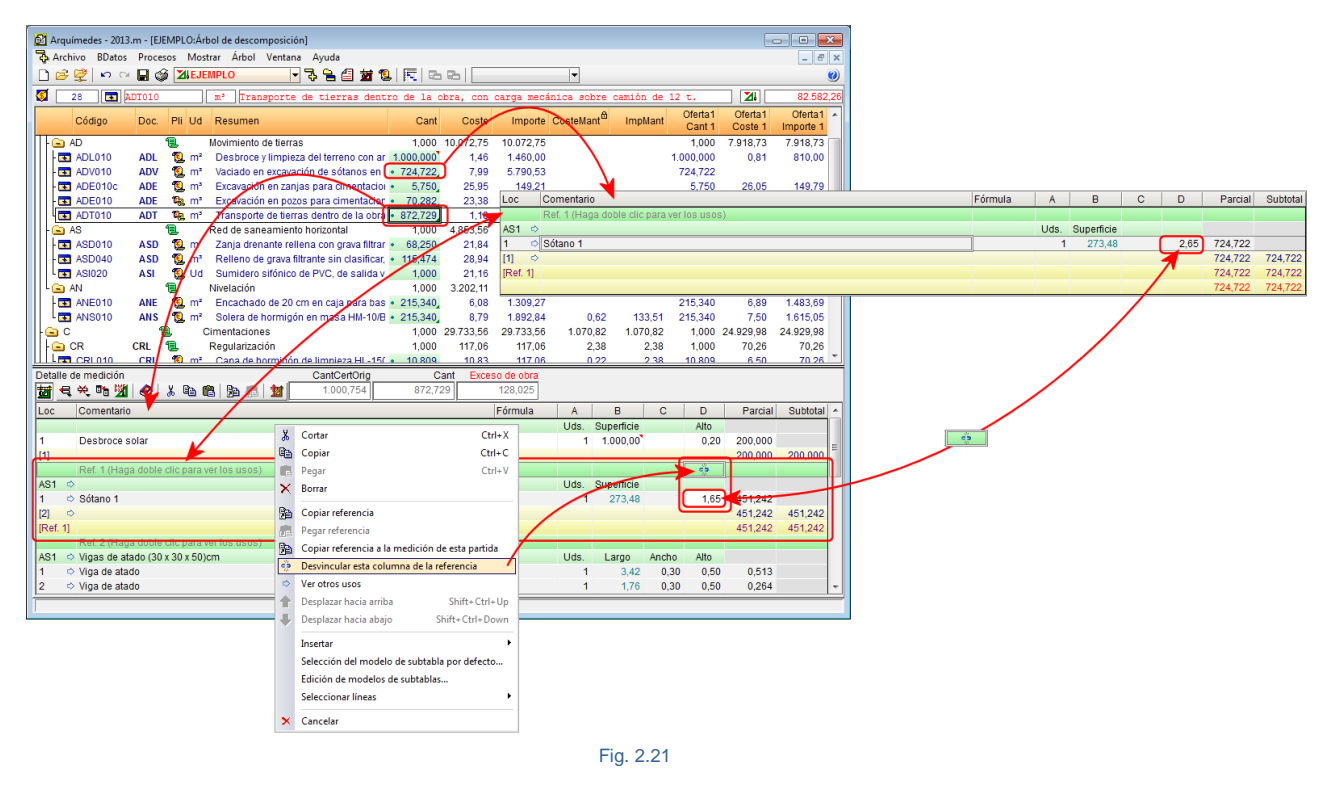

<span id="page-10-1"></span>Puede ver un ejemplo de cómo se realiza una medición en el apartado de este manual 4.1.9 [Introducir](http://www.cype.net/manuales/arquimedes/Cype_arquim_c4_ejemplo1.pdf) la medición del **Ejemplo práctico** para la creación de un presupuesto.

### <span id="page-10-0"></span>**2.8.2. Medición automática de planos (DXF y DWG)**

La medición automática de planos se realiza sobre ficheros DXF y DWG sin necesidad de que se introduzcan numéricamente los valores de la medición. El usuario importa ficheros en formato DXF y DWG. Mediante las capturas a estos dibujos puede contar elementos, y medir longitudes, superficies y volúmenes. El programa obtendrá los datos numéricos y los situará en la tabla de medición.

Los DXF y DWG que se utilicen en la medición de partidas deben estar a escala 1:1. Para realizar la medición de este modo, el usuario debe disponer en su licencia de permisos para utilizar el módulo Medición automática de planos y Enlace con programas CAD.

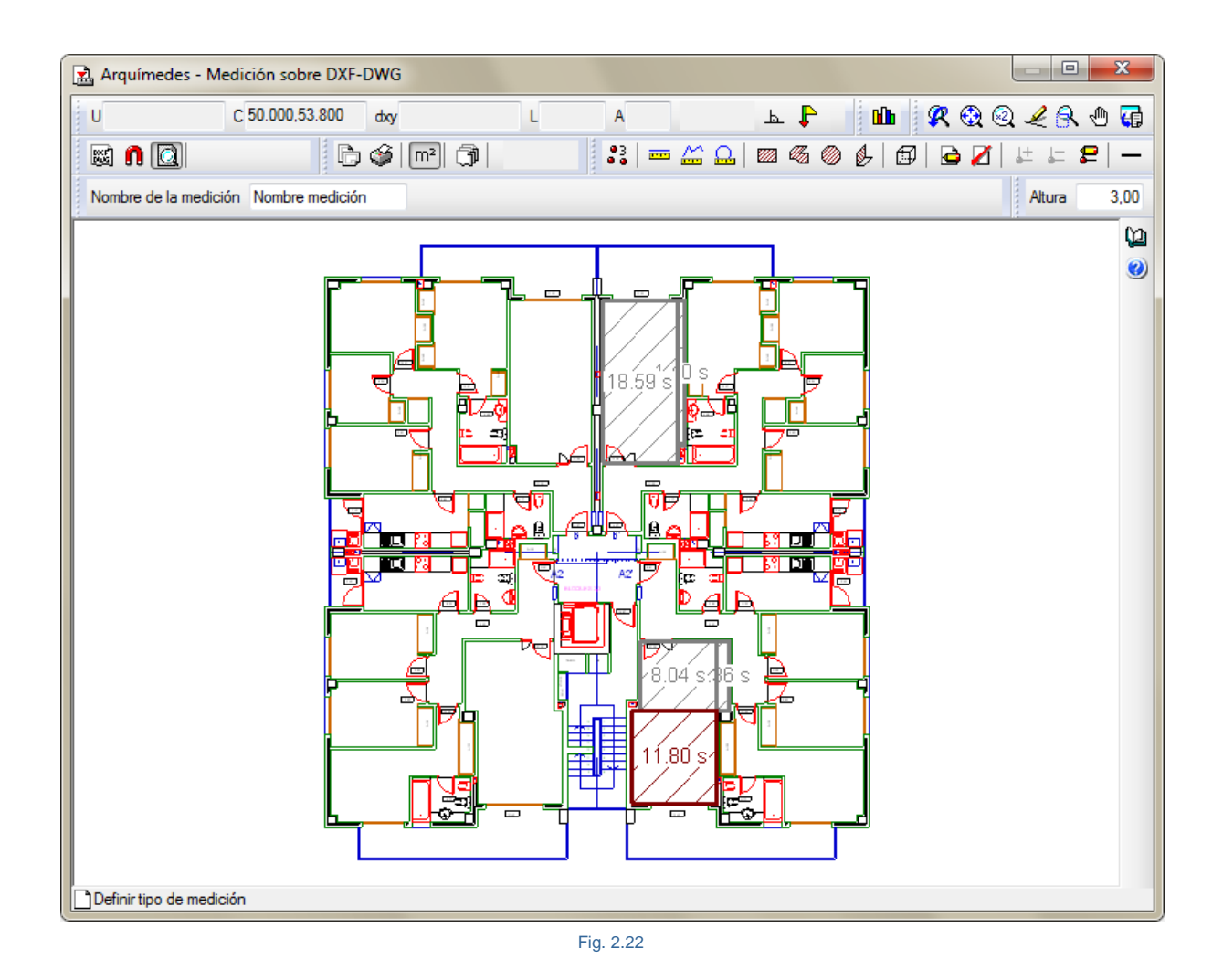

<span id="page-11-0"></span>Al pulsar el botón **Medición sobre DXF- DWG** , situado sobre alguna celda de las columnas de detalle de medición A, B, C, D, E o F, se puede realizar mediciones sobre DXF o DWG. Una medición sobre DXF o DWG sólo puede asociarse a una celda de datos numéricos de una línea de detalle normal [\(Fig. 2.22\)](#page-11-0).

### **Importación de un DXF o DWG**

Antes de cargar ficheros DXF o DWG pulse el botón **Gestión de planos** , desde aquí deberá definir los planos que conforman la obra objeto de la medición. Normalmente se define un plano para cada planta, tipo de obra o tramo que se quiera distinguir organizando los planos. Cada plano se compone de uno o más ficheros de dibujo (DXF, DWG...) que, a su vez, pueden compartirse entre varios planos.

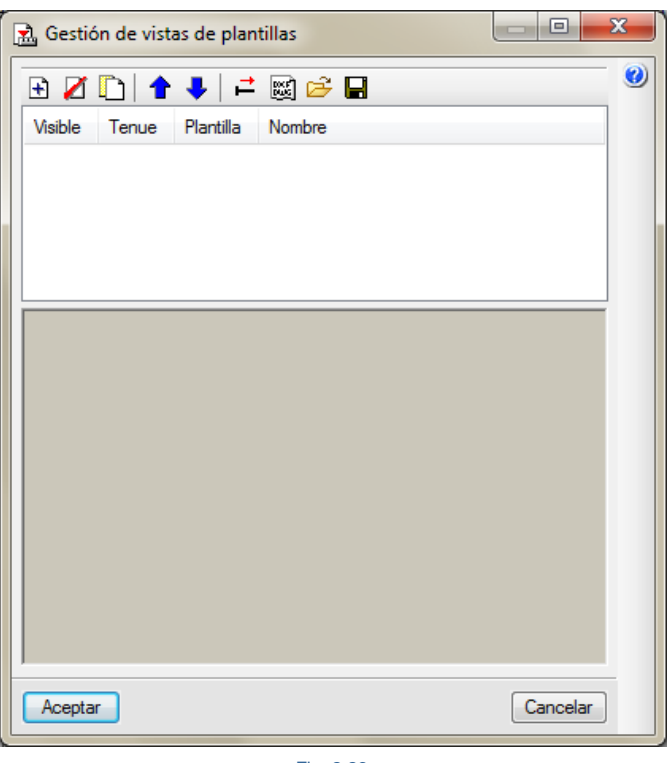

Fig. 2.23

<span id="page-12-0"></span>Para añadir plantillas DXF o DWG debe proceder de la siguiente forma:

1. Pulse el botón que se encuentra en la parte superior derecha del cuadro de la [Fig. 2.23](#page-12-0) y aparecerá otro diálogo [Fig. 2.24.](#page-12-1)

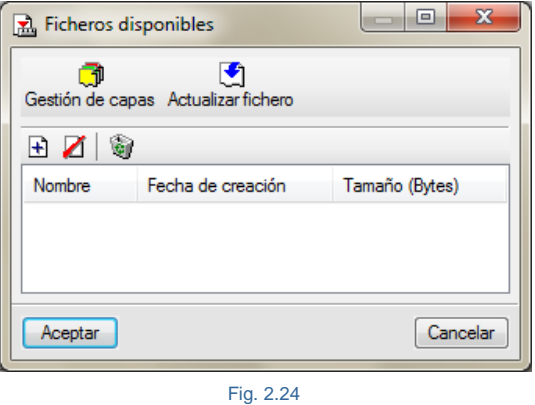

<span id="page-12-1"></span>2. En la nueva ventana pulse el botón  $\Box$  y busque el fichero que corresponda DXF o DWG. Una vez localizado selecciónelo con doble pulsación del ratón, o pulse una sola vez y después el botón **Abrir**. Acepte el diálogo que se abre y aparecerá el cuadro de la [Fig. 2.25](#page-13-0) que se representa a continuación.

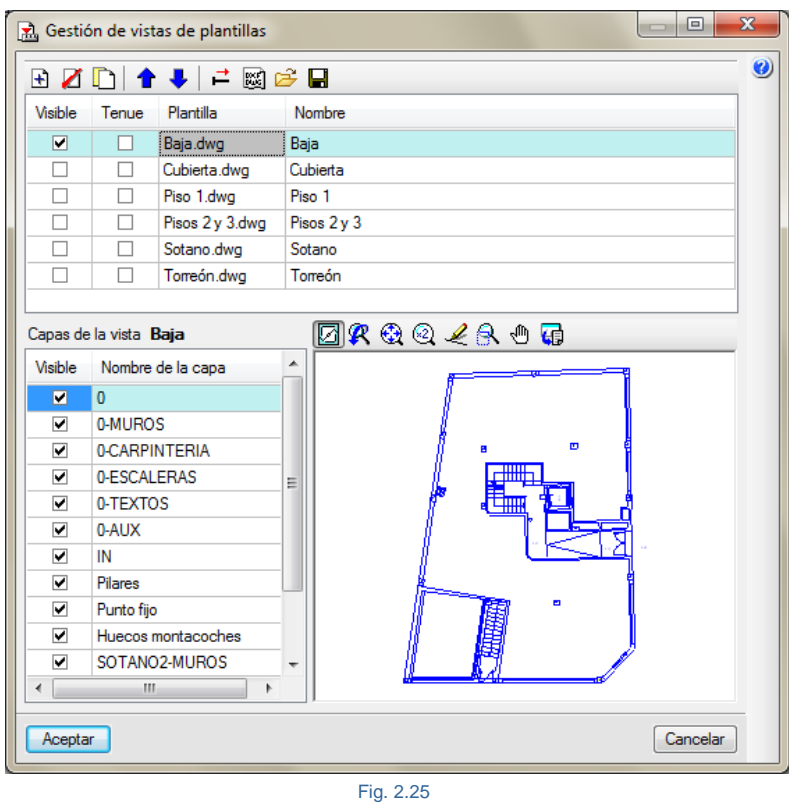

- <span id="page-13-0"></span>3. En el cuadro de la [Fig. 2.25](#page-13-0) anterior puede mantener activadas o desactivar las capas que considere no necesarias en ese momento.
- 4. Pulse el botón **Aceptar** y podrá empezar a medir sobre la siguiente pantalla [Fig. 2.26.](#page-13-1)

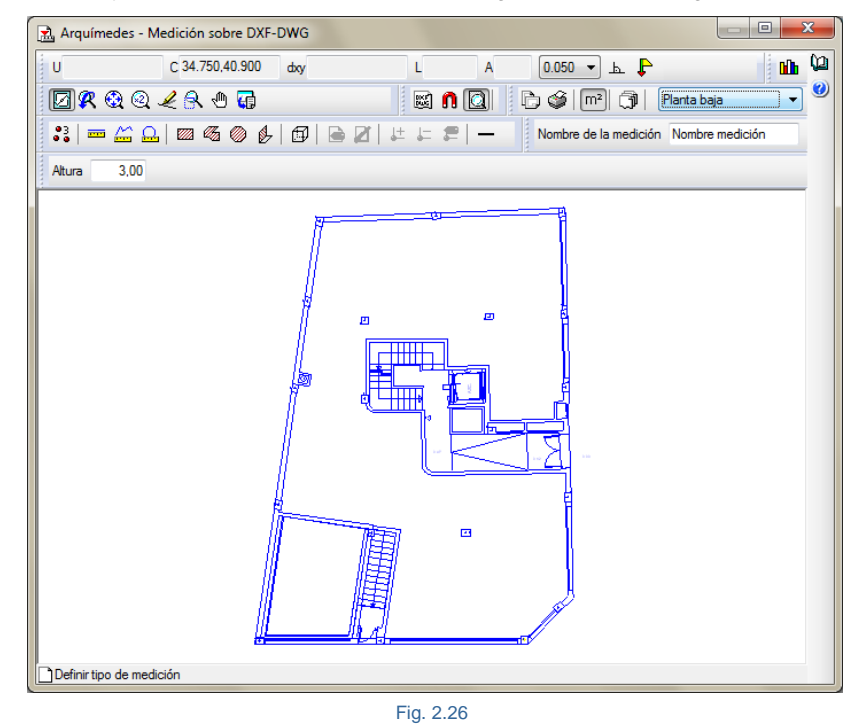

<span id="page-13-1"></span>Puede ver un ejemplo de cómo se realiza una medición sobre DXF o DWG en el apartado de este manual [4.1.9.3.](http://www.cype.net/manuales/arquimedes/Cype_arquim_c4_ejemplo1.pdf) Utilización del módulo de medición [automática](http://www.cype.net/manuales/arquimedes/Cype_arquim_c4_ejemplo1.pdf) de planos (DXF y DWG) del Ejemplo práctico para la creación de un presupuesto.

# <span id="page-14-0"></span>**2.8.3. Medición en formato FIEBDC-3**

Se puede importar una medición contenida en un fichero BC3 por medio de la opción del menú **Archivo > Importar > Importar medición de FIEBDC-3**. Puede obtener más información sobre esta opción en el apartado de este manual **2.5.3.1 [Importar](http://www.cype.net/manuales/arquimedes/Cype_arquim_c2_5_imp_exportacion_base.pdf) desde fichero BC3**.

Esta opción permite importar mediciones en fichero BC3 realizadas con los programas ArchiCAD®, Revit® a través del plugin Magic BC3 o AutoCAD® Architecture a través del plugin +Extended. En general, desde cualquier programa que cree ficheros de mediciones en formato BC3.

# <span id="page-14-1"></span>**2.8.4. Agrupar líneas de medición, certificación y ejecución**

En un presupuesto o al importar una medición desde un fichero XCA de Allplan**®**, o desde un fichero BC3 de ArchiCAD®, de EiDesing, de AutoARQ, de Magic BC3 o de cualquier programa que genere mediciones en fichero BC3 o CSV, las tablas de medición pueden contener multitud de líneas de medición que podrían ser agrupadas en función de las dimensiones de los elementos que representan.

#### **Agrupación de líneas de medición de ficheros XCA (Allplan)**

Por ejemplo, se pueden agrupar en una sola línea de medición todas las mediciones que efectúa Allplan de un elemento muro que tengan la misma altura y el mismo ancho.

|                                                                                                    | ADO_MED_2013N: Arbol de descomposición                                         |               |                 |                                                       |        |               |                    |                        | - 11    | $-x$<br>$\Box$        |
|----------------------------------------------------------------------------------------------------|--------------------------------------------------------------------------------|---------------|-----------------|-------------------------------------------------------|--------|---------------|--------------------|------------------------|---------|-----------------------|
| €                                                                                                    | $\boxed{\bullet}$ $CC5010$<br>348                                              |               | ${\rm m}^{\,3}$ | Muro de sótano de hormigón armado 1C, H<=3 m, espesor |        |               |                    |                        | ZI.     | 1.469.001.08          |
|                                                                                                    | Código<br>Doc.                                                                 | Pli GR        | <b>Ud</b>       | Resumen                                               |        |               | Cant               |                        | Coste   | Importe $\sim$        |
|                                                                                                    | <b>C</b> AN                                                                    | ß<br>包        |                 | Nivelación                                            |        |               | 1.000              | 11.907,67              |         | 11.907,67             |
|                                                                                                    | $\overline{\bullet}$ ANE010                                                    | ß<br>O.       | m <sup>2</sup>  | Encachado de 20 cm en caja para base de sol-          |        |               | 477,070            |                        | 7.45    | 3.554.17              |
| а<br><b>B</b><br>$\overline{\bullet}$ ANS022<br><b>ANS</b><br>Solera ventilada de hormigón armado de 5+4 c<br>m <sup>2</sup> |                                                                                |               |                 |                                                       |        |               | 477,070            |                        | 17,51   | 8.353,50              |
| ÷                                                                                                    | C                                                                              | ß<br>9        |                 | Cimentaciones                                         |        |               | 1,000              | 36.094,62              |         | 36.094,62             |
|                                                                                                    | G CR                                                                           | 6<br>1B.      |                 | Regularización                                        |        |               | 1.000              | 2.328.79               |         | 2.328.79              |
|                                                                                                    | CRL010                                                                         | Ø.<br>a       | m <sup>2</sup>  | Capa de hormigón de limpieza HL-150/B/20, fa          |        |               | 257.610            |                        | 9.04    | 2.328.79              |
|                                                                                                    | ലം cc                                                                          | 6<br>9        |                 | Contenciones                                          |        |               | 1,000              | 6.385,20               |         | 6.385,20              |
|                                                                                                    | $\sqrt{1}$ CCS010<br><b>CCS</b>                                                | ß<br>圓        | m <sup>3</sup>  | Muro de sótano de hormigón armado 1C, H<=3            |        |               | 25.216             |                        | 253,22  | 6.385,20              |
|                                                                                                    | G CS                                                                           | ß<br>包        |                 | Superficiales                                         |        |               | 1.000<br>23.679,43 |                        |         | 23.679,43             |
|                                                                                                    | $\overline{\bullet}$ CSZ010<br><b>CSZ</b>                                      | <b>G</b><br>ñ | m <sup>3</sup>  | Zapata de cimentación de hormigón armado, n           |        |               | 139,644<br>مممه    |                        | 169,57  | 23.679,43<br>a doa oe |
|                                                                                                    | Detalle de medición                                                            |               |                 | <u>Arriaatramiantaa</u><br>CantCertOrig               |        | Cant          |                    | 2.402.08<br>Diferencia |         |                       |
| 丗                                                                                                    | 号关 唱 遡<br>●                                                                    | Ж.<br>b C     | Þ               | 樹<br>0.000                                            |        | 25,216        |                    | $-25,216$              |         |                       |
|                                                                                                    |                                                                                |               |                 |                                                       |        |               |                    |                        |         |                       |
| Loc                                                                                                    | Comentario                                                                     |               |                 | Fórmula                                               | A      | в             | C                  | D                      | Parcial | Subtotal              |
|                                                                                                    | 10099                                                                          |               |                 |                                                       | Uds.   | Largo         | Ancho              | Alto                   |         |                       |
| 1                                                                                                    | m <sup>3</sup> Muro -100Mur0000000044                                          |               |                 |                                                       | 1      | 6.40          | 0.30               | 2.50                   | 4.800   |                       |
| 2<br>3                                                                                                    | m <sup>3</sup> Muro -100Mur0000000067<br>m <sup>3</sup> Muro -100Mur0000000055 |               |                 |                                                       | 1      | 8.81          | 0.30               | 2.50                   | 6.608   |                       |
| 4                                                                                                    | m <sup>3</sup> Muro -100Mur0000000003                                          |               |                 |                                                       | 1<br>1 | 3.87<br>14,54 | 0.30<br>0.30       | 2,50                   | 2.903   |                       |
| 困                                                                                                    |                                                                                |               |                 |                                                       |        |               |                    | 2,50                   | 10,905  |                       |
| $[1]$                                                                                                    |                                                                                |               |                 |                                                       |        |               |                    |                        | 25.216  | 25.216                |
|                                                                                                    |                                                                                |               |                 |                                                       |        |               |                    |                        | 25,216  | 25,216                |
|                                                                                                    |                                                                                |               |                 |                                                       |        |               |                    |                        |         |                       |
|                                                                                                    |                                                                                |               |                 |                                                       |        |               |                    |                        |         |                       |
|                                                                                                    |                                                                                |               |                 |                                                       |        |               |                    |                        |         |                       |
|                                                                                                    |                                                                                |               |                 |                                                       |        |               |                    |                        |         |                       |

Fig. 2.27 Tabla de medición sin agrupar

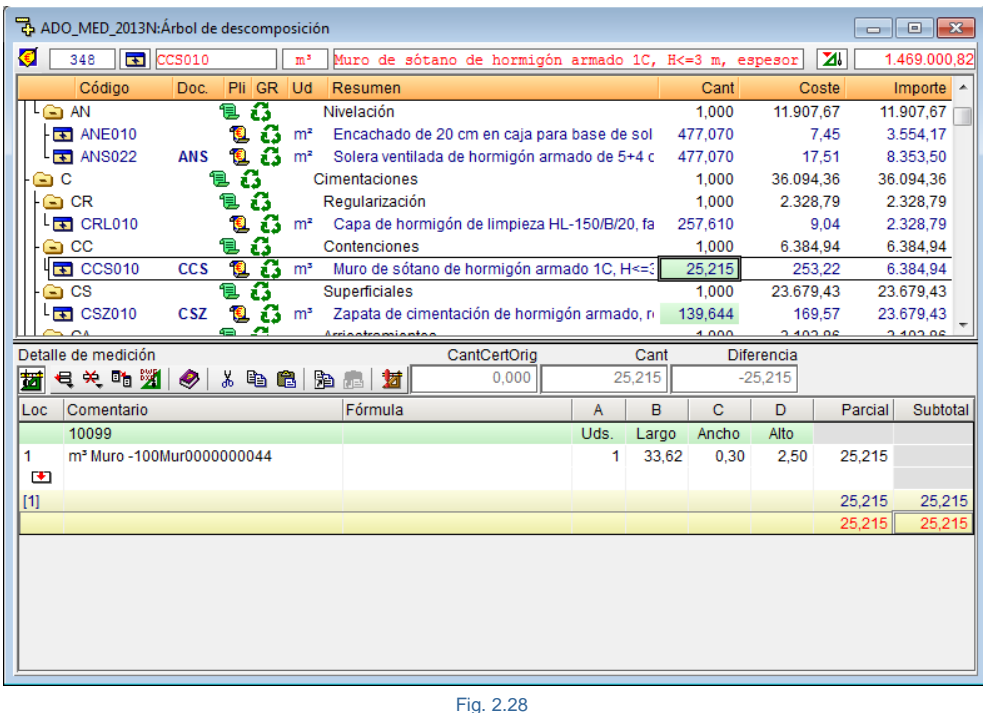

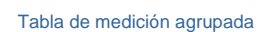

Esto permite obtener una reducción importante en el número total de líneas de detalle de la medición. Se ofrecen una serie de condiciones de agrupación opcionales predefinidas en el programa. También existe la posibilidad de que el usuario cree nuevas reglas de agrupación.

En la importación de una medición en fichero XCA de Allplan**®**, esta opción esta accesible desde **Agrupar líneas de detalle**, opción **Agrupar.**

| R Preferencias de importación de Allplan                                                                                                    |                                                                     |                                                                              | $\mathbf{x}$ |  |  |  |  |  |  |  |
|----------------------------------------------------------------------------------------------------|---------------------------------------------------------------------|------------------------------------------------------------------------------|--------------|--|--|--|--|--|--|--|
| Agrupar líneas de detalle<br><b>V</b> Agrupar                                                                                                    | En cabeceras de subtablas<br>V Crear una subtabla por cada capa     | Composición de las columnas 'Comentario' y 'Comentario2'                     | $\bullet$    |  |  |  |  |  |  |  |
| Configurar reglas para agrupar líneas<br>A Al aplicar la opción de agrupar las líneas de<br>detalle, éstas no se comparan con las líneas<br>existentes en la obra, siempre se añaden, por<br>lo que se duplicarán si importa repetidas<br>veces el mismo fichero. Para evitar esta<br>duplicidad, debe eliminar las líneas con<br>origen 'Allplan' antes de importar. | Comentario<br>$\triangledown$ Id capa<br>V Nombre capa<br>Texto     | Comentario <sub>2</sub><br>V Nombre fichero xca<br>Texto                     |              |  |  |  |  |  |  |  |
| Eliminación de líneas con origen 'Alplan' antes de importar<br><b>O</b> No eliminar ninguna<br>Eliminar todas las líneas<br>Destino de la importación                                                                                                    | En líneas de detalle<br>Comentario<br>V Unidad<br>Mombre del objeto | Comentario <sub>2</sub><br>Unidad<br>Nombre del objeto                       |              |  |  |  |  |  |  |  |
| <b>O</b> Medición<br>Certificación<br>Eiecución                                                                                                    | V ID Elemento<br>P Función<br>P Denominación<br>P Elemento          | <b>ID</b> Elemento<br>$V$ P Función<br>P Denominación<br><b>V</b> P Elemento |              |  |  |  |  |  |  |  |
|                                                                                                    | Altura<br>Espesor<br>Longitud                                       | V Altura<br><b>V</b> Espesor<br><b>V</b> Longitud                            |              |  |  |  |  |  |  |  |
|                                                                                                    | Texto4<br>Texto <sub>5</sub><br>Separador                           | $\triangledown$ Texto 4<br>$\triangledown$ Texto 5<br>Separador /            |              |  |  |  |  |  |  |  |
| Ver el contenido del fichero<br>Cancelar<br>Aceptar                                                                                                    |                                                                     |                                                                              |              |  |  |  |  |  |  |  |

Fig. 2.29 Preferencias de importación de Allplan

Para cambiar el criterio de agrupación hay que pulsar sobre el botón **Configurar reglas para agrupar líneas** del diálogo **Preferencias de importación de Allplan.**

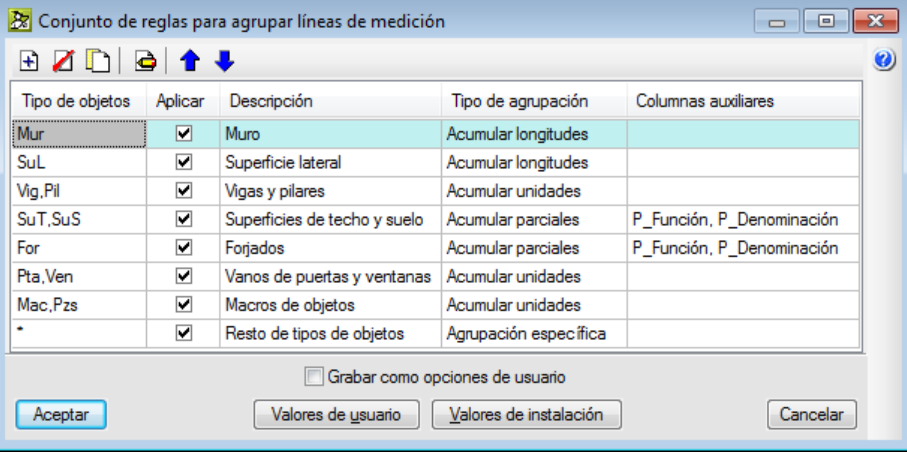

Fig. 2.30

Conjunto de reglas para agrupar líneas de medición

En el diálogo **Conjunto de reglas para agrupar líneas de medición**, la columna **Tipo de objetos** es una lista de identificadores de tipos de líneas de medición separados por comas que identifica Allplan**®**. Un identificador de tipo de línea de medición es la parte no numérica del identificador único asociado a cada línea de medición importada desde un fichero XCA (columna 'Id'). También se admite un asterisco (\*) para representar al resto de tipos.

Si se edita un tipo de objeto por medio del botón **Editar** , se pueden modificar las reglas para agrupar este tipo de objeto.

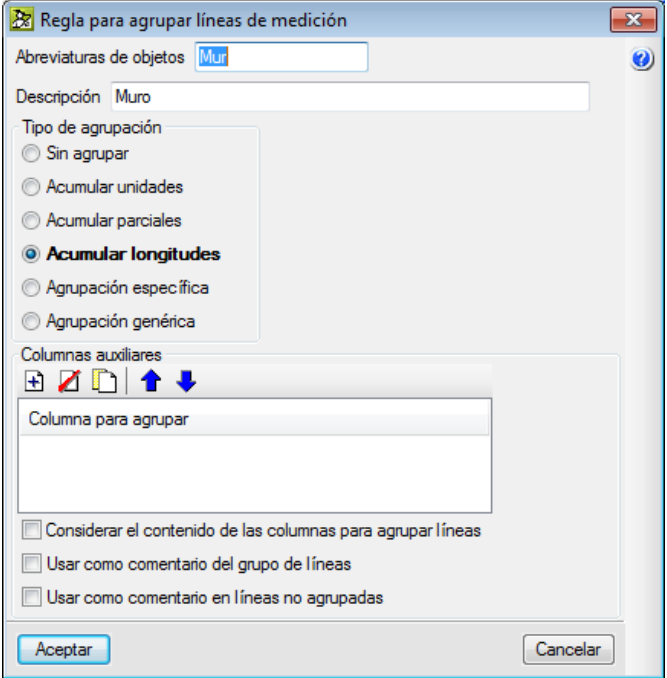

Fig. 2.31

Regla para agrupar líneas de medición

#### **Tipos de agrupación:**

- **- Sin agrupar:** las líneas de detalle pertenecientes a este grupo quedarán sin agrupar.
- **- Acumular parciales:** se agrupan acumulando los parciales de cada línea. Es útil para agrupar superficies de suelo y techo cuando no interesan sus dimensiones particulares, es decir, sólo interesa la superficie total.
- **- Acumular longitudes:** se agrupan las líneas que tengan todos los datos numéricos iguales salvo el que proporciona la longitud, normalmente la columna B.
- **- Agrupación específica:** las líneas que pueden agruparse mediante esta regla deben contener datos numéricos en las mismas columnas y deben coincidir entre sí los valores de todas las columnas excepto el de la columna indicada para acumular.
- **- Agrupación genérica:** las líneas se agrupan en función de tres parámetros adicionales.

#### **Columnas auxiliares:**

- **- Columnas para agrupar:** se escribirá el nombre de las columnas que se deseen agrupar según el contenido del fichero XCA.
- **- Considerar el contenido de las columnas para agrupar líneas:** si se marca esta opción, se compararán los datos contenidos en las columnas seleccionadas y sólo se agruparán las líneas cuyos datos en esas columnas coincidan entre sí.
- **- Usar como comentario del grupo de líneas:** si se marca esta opción, se utilizarán los datos contenidos en las columnas marcadas para construir el comentario principal de la línea agrupada.
- **- Usar como comentario en líneas no agrupadas:** si se marca esta opción, se utilizarán los datos contenidos en las columnas marcadas para construir el comentario principal de las líneas que, aun perteneciendo al grupo, no resultan agrupadas por no cumplir otras condiciones.

Si se prefiere, es posible activar esta opción después de la importación del fichero XCA si se quiere mantener las referencias de las líneas de medición para una posterior importación del fichero XCA y poder ser comparado el fichero externo con la línea equivalente en la base de datos. Al aplicar la opción de agrupar las líneas de detalle, estas no se comparan con las líneas existentes en la base de datos, siempre se añaden, por lo que se duplicarán si se importa repetidas veces el mismo fichero. Para evitar esta duplicidad, debe eliminar las líneas con origen 'Allplan' antes de importar o no agrupar en el momento de importar el fichero XCA y agrupar tras su importación desde la opción **Agrupar líneas de medición** del menú **Mostrar** > **Configuración** activando las opciones necesarias para el tipo de tabla de detalle que se desea agrupar (medición, ejecución o certificación).

Para agrupar líneas de medición en presupuestos o tras la importación de un fichero XCA, BC3 o CSV hay que activar las opciones necesarias para el tipo de tabla de detalle que se desea agrupar (medición, ejecución o certificación) desde la opción **Agrupar líneas de medición** del menú **Mostrar** > **Configuración.** Al igual que en la importación de una medición en fichero XCA de Allplan**®** , en este tipo de agrupación también se puede configurar las reglas para agrupar líneas de medición. Los tipos de objetos para agrupar son una lista de identificadores de tipos de líneas de medición separados por comas. Un identificador de tipo de línea de medición es la parte no numérica del identificador único asociado a cada línea de medición e importada desde un fichero XCA (columna

 $\begin{array}{|c|c|c|}\hline \multicolumn{1}{|c|}{\textbf{}} & \multicolumn{1}{|c|}{\textbf{}}\hline \multicolumn{1}{|c|}{\textbf{}}\hline \multicolumn{1}{|c|}{\textbf{}}\hline \multicolumn{1}{|c|}{\textbf{}}\hline \multicolumn{1}{|c|}{\textbf{}}\hline \multicolumn{1}{|c|}{\textbf{}}\hline \multicolumn{1}{|c|}{\textbf{}}\hline \multicolumn{1}{|c|}{\textbf{}}\hline \multicolumn{1}{|c|}{\textbf{}}\hline \multicolumn{1}{|c|}{\textbf{}}\$ R Conjunto de reglas para agrupar líneas de medición BZDG10.  $\bullet$ Tipo de objetos Aplicar Descripción Tipo de agrupación Mur  $\boxed{\blacksquare}$ Muro Acumular longitudes SuL  $\blacksquare$ Superficie lateral Acumular longitudes Vig, Pil  $\overline{\blacktriangledown}$ Vigas y pilares Acumular unidades SuT, SuS  $\overline{\phantom{a}}$ Superficies de techo y su... | Acumular parciales For  $\blacksquare$ Forjados Acumular parciales Pta, Ven  $\overline{\phantom{a}}$ Vanos de puertas y venta... Acumular unidades  $\overline{\blacktriangledown}$ Macros de objetos Mac.Pzs Acumular unidades  $\overline{\blacktriangledown}$ Resto de tipos de objetos Agrupación específica Ámbito de aplicación Aplicar en tablas de detalle de medición Aplicar en tablas de detalle de certificación Aplicar en tablas de detalle de obra ejecutada Grabar como opciones de usuario Aceptar Valores de usuario Valores de instalación Cancelar

'Id'). Los tipos de objetos solamente son reconocidos por aquellos ficheros XCA que los contienen, en los demás casos deberá usarse el asterisco (\*) para el resto de tipos de objetos.

Fig. 2.32

Conjunto de reglas para agrupar líneas de medición I

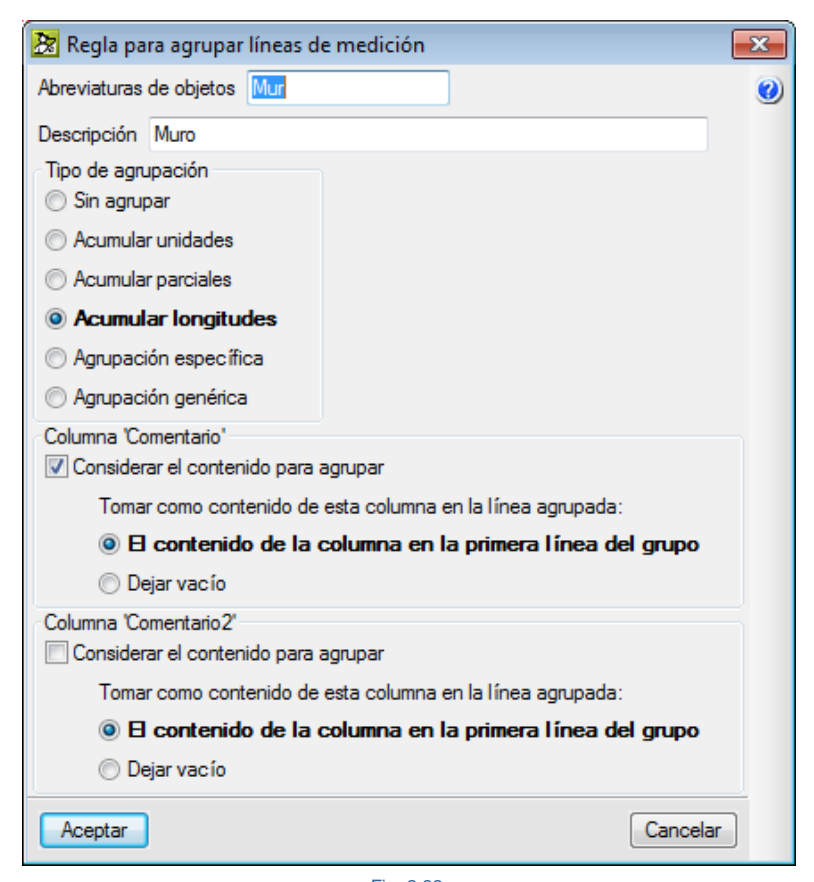

Fig. 2.33 Regla para agrupar líneas de medición I

#### **Agrupación de líneas de medición de ficheros BC3 o CSV**

Para agrupar líneas de medición repetidas hay que usar la opción **Agrupar líneas de medición** del menú **Mostrar > Configuración**. Esta opción permite definir reglas para agrupar las líneas de detalle de las tablas de medición (en pantalla, al imprimir o al exportar). La agrupación de líneas de detalle de medición se aplica a las importadas desde ficheros de CAD/BIM, a las importadas desde ficheros BC3 o CSV y, a las introducidas por el usuario, El identificador de tipos de objetos debe ser un asterisco (\*) para representar al resto de tipos distintos a los de un XCA de Allplan. Para Revit, ArchiCAD o una medición realizada de forma manual la agrupación tiene que ser para objetos tipo asterisco \* [\(Fig. 2.34\)](#page-19-0) ya que el id no identifica el tipo de objeto al que pertenece la medición.

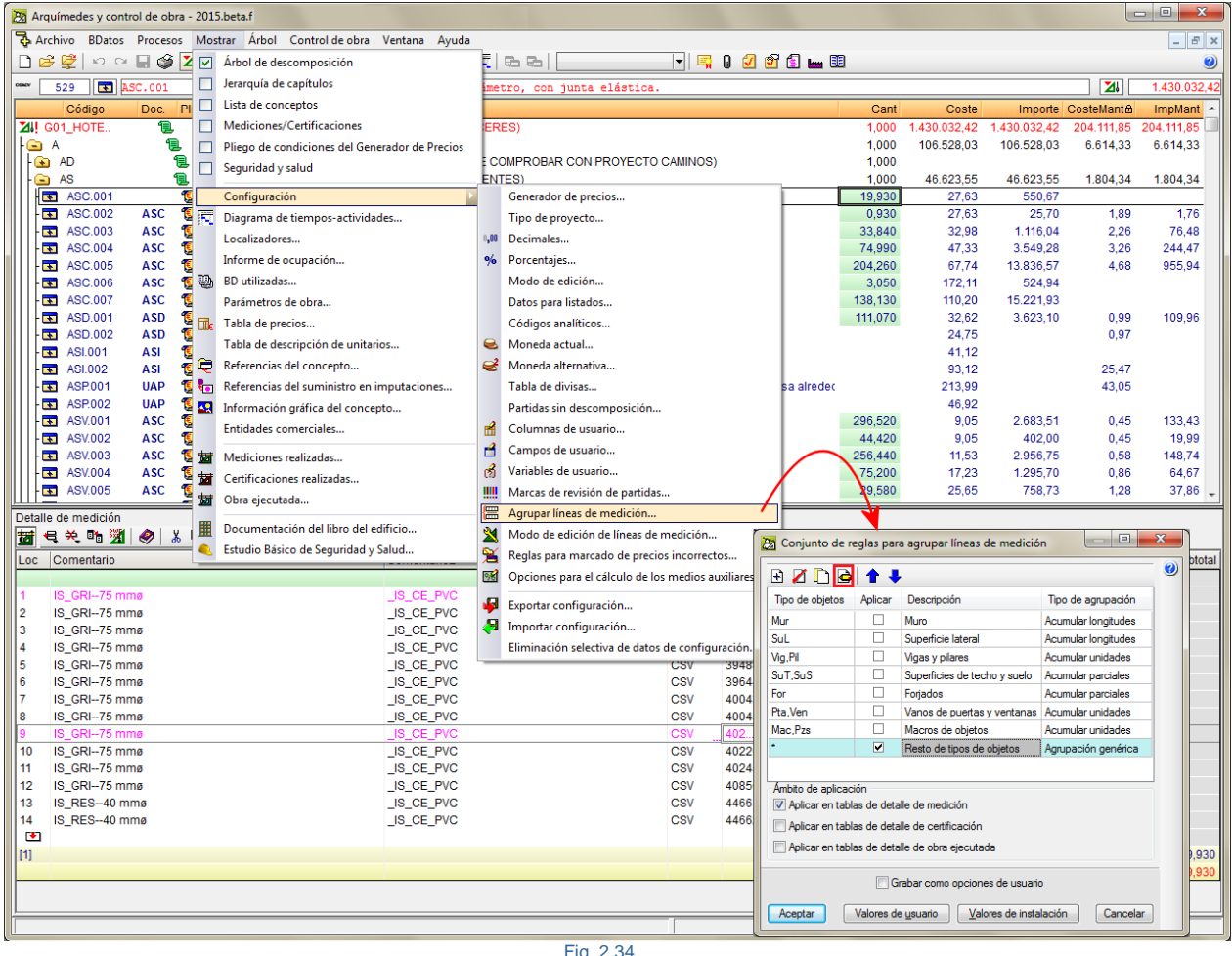

Fig. 2.34

<span id="page-19-0"></span>Para facilitar este proceso, a partir de la **versión 2015.f**, cuando se importa una medición en formato CSV se ordena el contenido de las tablas en función de los campos "Comentario" y "Comentario2". De esta forma se asegura que exista un orden una vez se visualice en las tablas de medición.

En todos los casos de agrupación de líneas de medición, estas quedan representadas en las distintas tablas de medición, certificación o ejecución por medio del color magenta y se indica el número de líneas agrupadas con el id de cada una. Además, si se hace doble clic con el ratón sobre el id agrupado, se mostrará una ventana con las líneas agrupadas.

|                      | Ba Arquímedes y control de obra - 2015.beta.f                          |                                           |               |                                  |                                                                                                    |                                                                    |      |                   |                   |                              |                    |              |                     |                        |                                                                                                    | <b>100</b><br>$\mathbf{x}$ |
|----------------------|------------------------------------------------------------------------|-------------------------------------------|---------------|----------------------------------|----------------------------------------------------------------------------------------------------|--------------------------------------------------------------------|------|-------------------|-------------------|------------------------------|--------------------|--------------|---------------------|------------------------|----------------------------------------------------------------------------------------------------|----------------------------|
| neel                 | DO E S ZIEJEMPLO1                                                      |                                           |               |                                  | Archivo BDatos Procesos Mostrar Árbol Control de obra Ventana Ayuda<br>3-39224 民民社                                                                                                    |                                                                    |      |                   |                   |                              |                    |              |                     |                        |                                                                                                    | $ F$ $\times$              |
|                      |                                                                        |                                           |               |                                  |                                                                                                    |                                                                    |      |                   |                   |                              |                    |              |                     |                        |                                                                                                    | $\odot$                    |
|                      | 529 <b>ED</b> MAP.001                                                  |                                           |               |                                  | m <sup>2</sup> Aislamiento intermedio en entramados autoportantes de placas constituido por: panel semirrígido de lana mineral, espesor 45                                                                            |                                                                    |      |                   |                   |                              |                    |              |                     |                        | $\mathbf{z}$                                                                                                    | 1.430.032.42               |
| G NA                 | Código                                                                 | Pli<br>Doc.<br>t.                         | SS GR Ud<br>G |                                  | Resumen<br>Aislamientos                                                                                                    |                                                                    |      |                   |                   |                              | Cant<br>1,000      |              | Coste<br>93.064,99  | 93.064.99              | Importe CosteMant&<br>1.598.35                                                                                                    | <b>ImpMant</b><br>1.598,35 |
|                      | $\overline{\bullet}$ NAL.001                                           | <b>Q</b>                                  | ő             | m <sup>2</sup>                   | Aislamiento térmico y acústico de suelos flotantes formado por panel rígido de lana mineral, según UNE- 1.298,510                                                                                                    |                                                                    |      |                   |                   |                              |                    |              | 25.30               | 32.852.30              |                                                                                                    |                            |
|                      | $\blacksquare$ NAL.002                                                 | Q.                                        | ñ3            | m <sup>2</sup>                   | Aislamiento térmico y acústico de suelos flotantes formado por panel rígido de poliestireno expandido ela                                                                                                    |                                                                    |      |                   |                   |                              | 567,770            |              | 5,30                | 3.009.18               |                                                                                                    |                            |
|                      | $\overline{\bullet}$ NAP.001                                           | $\bullet$                                 | ß             | m <sup>2</sup>                   | Aislamiento intermedio en entramados autoportantes de placas constituido por: panel semirrígido de lan: 5,691,590                                                                                                    |                                                                    |      |                   |                   |                              |                    |              | 4.57                | 26.010.57              | 0.09                                                                                                    | 512.24                     |
|                      | NAB.001                                                                |                                           | а             | m <sup>2</sup>                   | Aislamiento térmico por el exterior de muros en contacto con el terreno, formado por panel rígido de polie:                                                                                                    |                                                                    |      |                   |                   |                              | 724,070            |              | 43,08               | 31.192.94              | 1,50                                                                                                    | 1.086,11                   |
| <b>V</b>             |                                                                        |                                           |               |                                  |                                                                                                    |                                                                    |      |                   |                   |                              |                    |              |                     |                        |                                                                                                    |                            |
| G N                  |                                                                        | e                                         | ß             |                                  | Impermeabilizaciones                                                                                                    |                                                                    |      |                   |                   |                              | 1.000              |              | 43.893,12           | 43.893.12              | 347,55                                                                                                    | 347,55                     |
|                      | $\overline{\mathbf{F}}$ NIM 001<br>$\blacksquare$ NIM.002              | <b>Q</b><br><b>NIM</b><br><b>NIM</b><br>G | a<br>a        | m <sup>2</sup><br>m <sup>2</sup> | Impermeabilización de muro de sótano o estructura enterrada, por su cara exterior, con emulsión asfáltica<br>Drenaje de muro de sótano o estructura enterrada, por su cara exterior, con lámina drenante nodular de p |                                                                    |      |                   |                   |                              | 724,070<br>724.070 |              | 51,07<br>9.55       | 36.978.25<br>6.914.87  | 0.48                                                                                                    | 347,55                     |
| $\overline{\bullet}$ |                                                                        |                                           |               |                                  |                                                                                                    |                                                                    |      |                   |                   |                              |                    |              |                     |                        |                                                                                                    |                            |
| GP                   |                                                                        | e                                         | ß             |                                  | Particiones                                                                                                    |                                                                    |      |                   |                   |                              | 1.000              |              | 194.380.81          | 194.380.81             | 6.371,53                                                                                                    | 6.371.53                   |
| G PD                 |                                                                        | t.                                        | G             |                                  | Defensas interiores                                                                                                    |                                                                    |      |                   |                   |                              | 1,000              |              | 1.449,50            | 1.449,50               | 72,52                                                                                                    | 72,52                      |
|                      | FDB.001                                                                | <b>Q</b><br><b>PDB</b>                    | б             | m                                | Barandilla metálica para escalera                                                                                                    |                                                                    |      |                   |                   |                              | 13,480             |              | 107.53              | 1,449.50               | 5.38                                                                                                    | 72.52                      |
|                      | <b>ED</b> PDB.002                                                      | 偑<br>PDB                                  | a             | m                                | Pasamanos metálico para escalera recta de un tramo                                                                                                    |                                                                    |      |                   |                   |                              |                    |              | 25.90               |                        | 1.30                                                                                                    |                            |
| $\bullet$            |                                                                        |                                           |               |                                  |                                                                                                    |                                                                    |      |                   |                   |                              |                    |              |                     |                        |                                                                                                    |                            |
| GPP                  | <b>F</b> PPA.001                                                       | e<br>Ø.<br>PPA                            | G<br>í3       | Ud                               | Puertas de paso interiores<br><b>PUERTAACUSTICA HABITACIONES</b>                                                                                                    |                                                                    |      |                   |                   |                              | 1.000<br>31,000    |              | 42.410.96<br>543,04 | 42.410.96<br>16.834,24 | 2.424,69                                                                                                    | 2.424,69                   |
|                      | PPC.001                                                                | <b>Q</b><br>PPC.                          | a             | Ud                               | Puerta de paso de acero galvanizado de una hoja, 700x2045 mm                                                                                                    |                                                                    |      |                   |                   |                              | 4.000              |              | 85.56               | 342.24                 | 9.41                                                                                                    | 37.64                      |
|                      | <b>FD</b> PPC.002                                                      | 偑<br><b>PPC</b>                           | G             | Ud                               | Puerta de paso de acero galvanizado de una hoja, 800x2045 mm                                                                                                    |                                                                    |      |                   |                   |                              | 5,000              |              | 93.83               | 469.15                 | 10,32                                                                                                    | 51,60                      |
|                      | $F$ PPC.003                                                            | <b>Q</b><br><b>PPC</b>                    | G.            | Ud                               | Puerta de paso de acero galvanizado de una hoja, 900x2045 mm                                                                                                    |                                                                    |      |                   |                   |                              | 11,000             |              | 99.63               | 1.095.93               | 10.51                                                                                                    | 115,61                     |
|                      | <b>F</b> PPC.004                                                       | 偑<br><b>PPC</b>                           | ß             | Ud                               | Puerta de paso de acero galvanizado de dos hojas, 1440x2045 mm                                                                                                    |                                                                    |      |                   |                   |                              | 4,000              |              | 200.66              | 802.64                 | 23.14                                                                                                    | 92.56                      |
|                      | $F$ PPC.005                                                            | <b>Q</b><br><b>PPC</b>                    |               |                                  | 1. Ud Puerta de paso de acero galvanizado de dos hojas, 1640x2045 mm de luz y altura de paso, acabado galva                                                                                                    |                                                                    |      |                   |                   |                              | 2,000              |              | 216,76              | 433.52                 | 23,84                                                                                                    | 47.68                      |
| Detalle de medición  |                                                                        |                                           |               |                                  | CantCertOrig                                                                                                    |                                                                    | Cant | <b>Diferencia</b> |                   |                              |                    |              |                     |                        |                                                                                                    |                            |
| 丗                    | ○文明划◆ 太阳的阳相 封                                                          |                                           |               |                                  | 0.000                                                                                                    | 5.691,590                                                          |      | $-5.691,590$      |                   |                              |                    |              |                     |                        |                                                                                                    |                            |
| Loc                  | Comentario                                                             |                                           |               |                                  | Comentario <sub>2</sub>                                                                                                    |                                                                    |      |                   | Origen            | ld                           | Fórmula            | $\mathsf{A}$ | B                   | c                      | D<br>Parcial                                                                                                    | Subtotal                   |
| 386                  | MURO --- TR02 --- 01. Primera                                          |                                           |               |                                  |                                                                                                    | MATERIAL -- @Aislante, Genérico                                    |      |                   | CSV               | $\vert$ 11                   |                    |              | 0.91                |                        | 10.78                                                                                                    |                            |
| 387                  | MURO --- TR02 --- 01. Primera<br>MURO --- TR02 --- 01. Primera         |                                           |               |                                  |                                                                                                    | MATERIAL -- @Aislante. Genérico<br>MATERIAL -- @Aislante. Genérico |      |                   | CSV<br>CSV        | 18<br> 13                    |                    |              |                     |                        | 2789734-MA01 2789695-MA01 2789771-MA01 2633752-MA01 2637038-MA01<br>2633948-MA01 2864312-MA01 3642300-MA01 2636926-MA01 2634016-MA01 |                            |
| 388                  | MURO --- TR02 --- 01, Primera                                          |                                           |               |                                  |                                                                                                    | MATERIAL -- @Aislante, Genérico                                    |      |                   | CSV               | 2634368-MA01                 |                    |              |                     |                        |                                                                                                    |                            |
| 389                  | MURO --- TR02 --- 01. Primera                                          |                                           |               |                                  |                                                                                                    | MATERIAL -- @Aislante. Genérico                                    |      |                   | CSV               | 2637039-MA01                 |                    | $\mathbf{1}$ | 1.23                |                        | 1,230                                                                                                    |                            |
| 390                  | MURO --- TR02,A1C --- 01, Primera                                      |                                           |               |                                  |                                                                                                    | MATERIAL -- @Aislante, Genérico                                    |      |                   | CSV               | 3707144-MA01                 |                    | 1            | 0.84                |                        | 0.840                                                                                                    |                            |
| 391                  | MURO --- TR02.A1C --- 01. Primera                                      |                                           |               |                                  |                                                                                                    | MATERIAL -- @Aislante. Genérico                                    |      |                   | CSV               | 4480289-MA01                 |                    | 1            | 0.87                |                        | 0.870                                                                                                    |                            |
| 392                  | MURO --- TR02.A1C --- 01. Primera                                      |                                           |               |                                  |                                                                                                    | MATERIAL -- @Aislante, Genérico                                    |      |                   | CSV               | 767467-MA01                  |                    | 1            | 1.14                |                        | 1,140                                                                                                    |                            |
| 393                  | MURO --- TR02.A1C --- 01. Primera                                      |                                           |               |                                  |                                                                                                    | MATERIAL -- @Aislante. Genérico                                    |      |                   | CSV               | 767476-MA01                  |                    | 1            | 0.76                |                        | 0.760                                                                                                    |                            |
| 394                  | MURO --- TR02.A1C --- 01. Primera                                      |                                           |               |                                  |                                                                                                    | MATERIAL -- @Aislante. Genérico                                    |      |                   | <b>CSV</b>        | 4480307-MA01                 |                    | 1<br>1       | 1,09                |                        | 1,090                                                                                                    |                            |
| 395<br>396           | MURO --- TR02.A1C --- 01. Primera<br>MURO --- TR02.A1C --- 01. Primera |                                           |               |                                  |                                                                                                    | MATERIAL -- @Aislante. Genérico<br>MATERIAL -- @Aislante. Genérico |      |                   | <b>CSV</b><br>CSV | 3707145-MA01<br>4480335-MA01 |                    | 1            | 0.69<br>0,63        |                        | 0.690<br>0,630                                                                                                    |                            |
| 397                  | MURO --- TR04 --- 01, Primera                                          |                                           |               |                                  |                                                                                                    | MATERIAL -- @Aislante, Genérico                                    |      |                   | CSV               | 3655738-MA01                 |                    | 1            | 4.05                |                        | 4,050                                                                                                    |                            |
| 398                  | MURO --- TR04 --- ST_03. Forjado 1                                     |                                           |               |                                  |                                                                                                    | MATERIAL -@Aislante. Genérico                                      |      |                   | CSV               | 4041927-MA01                 |                    | 1            | 9.16                |                        | 9.160                                                                                                    |                            |
| 399                  | MURO --- TR04 --- ST 03. Forjado 1                                     |                                           |               |                                  |                                                                                                    | MATERIAL -- @Aislante, Genérico                                    |      |                   | <b>CSV</b>        | 3724690-MA01                 |                    | 1            | 22.81               |                        | 22,810                                                                                                    |                            |
| 400                  | MURO --- TR04 --- ST_03. Forjado 1                                     |                                           |               |                                  |                                                                                                    | MATERIAL -- @Aislante. Genérico                                    |      |                   | CSV               | 3724910-MA01                 |                    | 1            | 18.59               |                        | 18,590                                                                                                    |                            |
| 画                    |                                                                        |                                           |               |                                  |                                                                                                    |                                                                    |      |                   |                   |                              |                    |              |                     |                        |                                                                                                    |                            |
| $[1]$                |                                                                        |                                           |               |                                  |                                                                                                    |                                                                    |      |                   |                   |                              |                    |              |                     |                        |                                                                                                    | 5.691,590 5.691,590        |
|                      |                                                                        |                                           |               |                                  |                                                                                                    |                                                                    |      |                   |                   |                              |                    |              |                     |                        |                                                                                                    | 5.691,590 5.691,590        |
|                      |                                                                        |                                           |               |                                  |                                                                                                    |                                                                    |      |                   |                   |                              |                    |              |                     |                        |                                                                                                    |                            |
|                      |                                                                        |                                           |               |                                  |                                                                                                    |                                                                    |      |                   |                   |                              |                    |              |                     |                        |                                                                                                    |                            |

Fig. 2.35

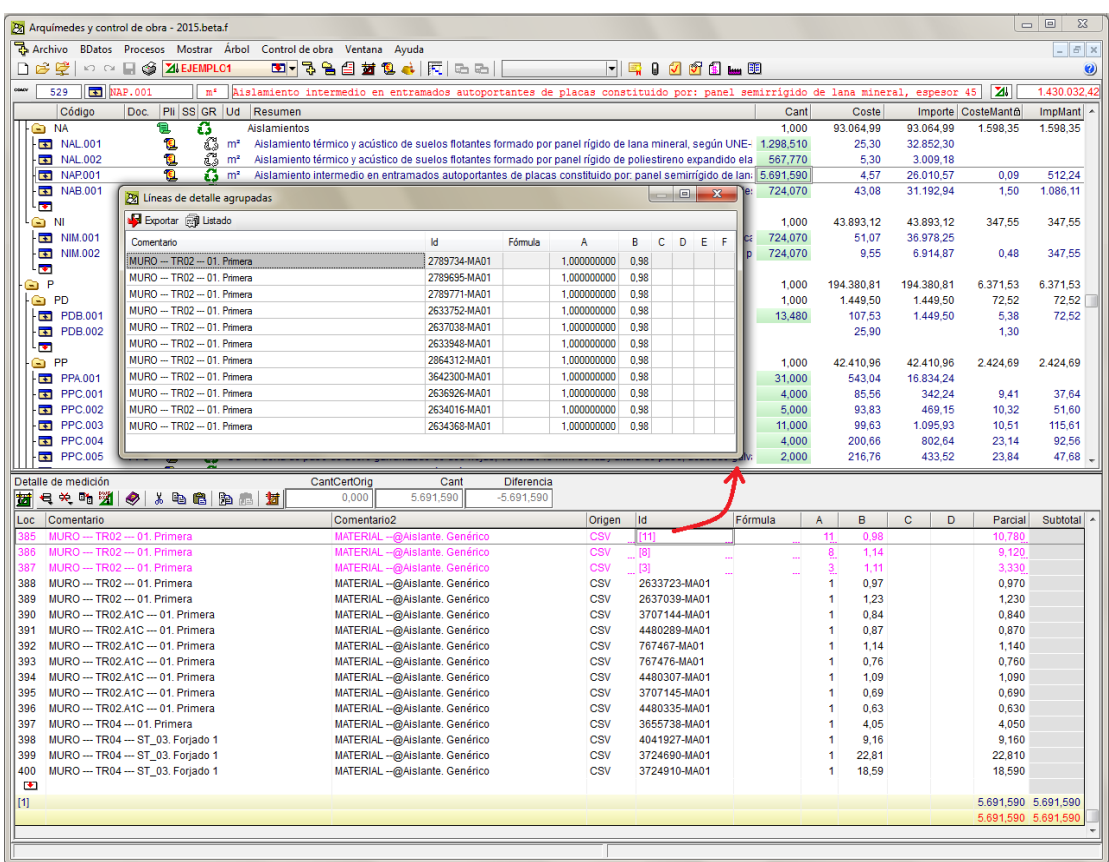

En cualquier momento se puede volver a disponer de todas las líneas de medición desactivando la opción de agrupar líneas de medición **Aplicar en tablas de detalle de medición** o del tipo de tabla que corresponda desde el diálogo **Conjunto de reglas para agrupar líneas de medición.**

Los campos que no se suman en la agrupación permiten ser editados para cambiar el dato repercutiéndose a todas las líneas agrupadas.

|            | 22 Arquímedes y control de obra - 2015.beta.f                                                  |                                                                                                    |                |                                |                   |                    | $\mathbf{x}$<br>$\blacksquare$ |  |  |  |  |  |
|------------|------------------------------------------------------------------------------------------------|----------------------------------------------------------------------------------------------------|----------------|--------------------------------|-------------------|--------------------|--------------------------------|--|--|--|--|--|
|            | Archivo BDatos Procesos Mostrar Árbol Control de obra Ventana Ayuda                            |                                                                                                    |                |                                |                   |                    | $ E$ $x$                       |  |  |  |  |  |
|            | M M H S ZIEJEMPLO1<br>D & Q I                                                                  | 3 - 3 2 3 3 3 4   同 ⊡ ⊡                                                                                                    |                |                                |                   |                    | $\bullet$                      |  |  |  |  |  |
|            | $\boxed{1}$ MAP. 001<br>529<br>m <sup>s</sup>                                                  | Aislamiento intermedio en entramados autoportantes de placas constituido por: panel semirrígido de lana mineral,                                                        |                |                                | espesor 45        | $\mathbf{z}$       | 1.430.032.4                    |  |  |  |  |  |
|            | Pli SS GR Ud<br>Código<br>Doc.                                                                 | Resumen                                                                                                    | Cant           | Coste                          |                   | Importe CosteMant& | ImpMant                        |  |  |  |  |  |
| ◒          | ß<br><b>NA</b><br>19.                                                                          | Aislamientos                                                                                                    | 1,000          | 93.064,99                      | 93.064.99         | 1.598.35           | 1.598,35                       |  |  |  |  |  |
|            | NAL.001<br><b>Q</b><br>ő<br>m <sup>2</sup>                                                     | Aislamiento térmico y acústico de suelos flotantes formado por panel rígido de lana mineral, según UNE- 1,298,510                                                       |                | 25,30                          | 32.852,30         |                    |                                |  |  |  |  |  |
|            | ű<br>鱼<br>$\boxed{1}$ NAL.002<br>m <sup>2</sup>                                                | Aislamiento térmico y acústico de suelos flotantes formado por panel rígido de poliestireno expandido ela                                                               | 567,770        | 5,30                           | 3.009,18          |                    |                                |  |  |  |  |  |
|            | O<br>ß<br>NAP.001<br>m <sup>2</sup>                                                            | Aislamiento intermedio en entramados autoportantes de placas constituido por: panel semirrígido de lan: 5.691,590                                                       |                | 4,57                           | 26.010.57         | 0.09               | 512.24<br>1.086,11             |  |  |  |  |  |
|            | O<br>ß<br>NAB.001<br>m <sup>2</sup>                                                            | 724,070<br>43.08<br>31.192.94<br>1.50<br>Aislamiento térmico por el exterior de muros en contacto con el terreno, formado por panel rígido de polie:                    |                |                                |                   |                    |                                |  |  |  |  |  |
|            | ا ⊽ا                                                                                           | 1.000<br>43.893.12<br>347,55<br>Impermeabilizaciones<br>43.893.12<br>347,55                                                                                             |                |                                |                   |                    |                                |  |  |  |  |  |
|            | G N<br>1<br>ß<br>€<br>ô<br>$\overline{\mathbf{E}}$ NIM.001<br><b>NIM</b><br>m <sup>2</sup>     | Impermeabilización de muro de sótano o estructura enterrada, por su cara exterior, con emulsión asfáltica<br>724,070<br>51.07<br>36.978.25                              |                |                                |                   |                    |                                |  |  |  |  |  |
|            | $\bullet$<br>Δ<br>NIM.002<br><b>NIM</b><br>m <sup>2</sup>                                      | Drenaje de muro de sótano o estructura enterrada, por su cara exterior, con lámina drenante nodular de p                                                                | 724,070        | 9,55                           | 6.914,87          | 0,48               | 347,55                         |  |  |  |  |  |
|            | L™                                                                                             |                                                                                                    |                |                                |                   |                    |                                |  |  |  |  |  |
| GP         | G                                                                                              | <b>Particiones</b>                                                                                                    | 1,000          | 194.380.81                     | 194.380.81        | 6.371,53           | 6.371,53                       |  |  |  |  |  |
|            | 18.<br>ß<br><b>G</b> PD                                                                        | Defensas interiores                                                                                                    | 1,000          | 1.449,50                       | 1.449,50          | 72,52              | 72,52                          |  |  |  |  |  |
|            | $\Omega$<br>$ \blacksquare$ PDB.001<br>G<br><b>PDB</b><br>m                                    | Barandilla metálica para escalera                                                                                                    | 13,480         | 107.53                         | 1.449,50          | 5,38               | 72,52                          |  |  |  |  |  |
|            | ã<br>$\bullet$<br>PDB.002<br><b>PDB</b><br>m                                                   | Pasamanos metálico para escalera recta de un tramo                                                                                                    |                | 25.90                          |                   | 1.30               |                                |  |  |  |  |  |
|            | ا™                                                                                             |                                                                                                    |                |                                |                   |                    |                                |  |  |  |  |  |
|            | ß<br>1B<br>G PP                                                                                | Puertas de paso interiores                                                                                                    | 1.000          | 42.410,96                      | 42.410.96         | 2.424,69           | 2.424,69                       |  |  |  |  |  |
|            | <b>B</b><br>ć.<br>$-F1$ PPA001<br><b>PPA</b><br>Ud                                             | PUERTAACUSTICA HABITACIONES                                                                                                    | 31,000         | 543.04                         | 16.834.24         |                    |                                |  |  |  |  |  |
|            | <b>Q</b><br>G<br>$F$ PPC.001<br><b>PPC</b><br>Ud                                               | Puerta de paso de acero galvanizado de una hoja, 700x2045 mm                                                                                                    | 4,000          | 85,56                          | 342,24            | 9,41               | 37,64                          |  |  |  |  |  |
|            | Ô<br><b>PPC</b><br>G<br>$F = PPC.002$<br>Ud                                                    | Puerta de paso de acero galvanizado de una hoja, 800x2045 mm                                                                                                    | 5,000          | 93.83                          | 469.15            | 10,32              | 51,60                          |  |  |  |  |  |
|            | <b>O</b><br>G<br><b>RE</b><br><b>PPC.003</b><br><b>PPC</b><br>Ud                               | Puerta de paso de acero galvanizado de una hoja, 900x2045 mm                                                                                                    | 11,000         | 99,63                          | 1.095.93          | 10,51              | 115,61                         |  |  |  |  |  |
|            | ß<br>Ø.<br>$F$ PPC.004<br><b>PPC</b><br>Ud<br><b>Q</b><br>Δ<br><b>PPC</b><br>$F$ PPC.005<br>Ud | Puerta de paso de acero galvanizado de dos hojas, 1440x2045 mm<br>Puerta de paso de acero galvanizado de dos hojas, 1640x2045 mm de luz y altura de paso, acabado galva | 4,000<br>2,000 | 200,66<br>216.76               | 802,64<br>433.52  | 23,14<br>23.84     | 92,56<br>47,68                 |  |  |  |  |  |
|            |                                                                                                |                                                                                                    |                |                                |                   |                    |                                |  |  |  |  |  |
| Ħ          | Detalle de medición<br>号关略划 ◆ ※ 略唱 胎晶 封                                                        | CantCertOrio<br><b>Diferencia</b><br>Cant<br>0.000<br>5.691,590<br>$-5.691,590$                                                                                         |                |                                |                   |                    |                                |  |  |  |  |  |
| Loc.       | Comentario                                                                                     | Id<br>Comentario <sub>2</sub><br>Origen                                                                                                    | Fórmula        | $\overline{R}$<br>$\mathsf{A}$ | $\mathbf{C}$<br>D | Parcial            | Subtotal 4                     |  |  |  |  |  |
|            | MURO --- TR02 --- 01. Primera                                                                  | MATERIAL -- @Aislante. Genérico<br>CS\<br>[11]                                                                                                    |                | n 98                           |                   | 10,780             |                                |  |  |  |  |  |
| 386        | MURO --- TR02 --- 01, Primera                                                                  | MATERIAL -- @Aislante. Genérico<br><b>CSV</b><br>[8]                                                                                                    |                |                                |                   | 9.120              |                                |  |  |  |  |  |
| 387        | MURO --- TR02 --- 01. Primera                                                                  | CSV<br>$[3]$<br>MATERIAL -- @Aislante. Genérico                                                                                                    |                | 1,11                           |                   | 3.330              |                                |  |  |  |  |  |
| 388        | MURO --- TR02 --- 01. Primera                                                                  | MATERIAL -- @Aislante. Genérico<br>CSV<br>2633723-MA01                                                                                                    |                | 0.97<br>1                      |                   | 0,970              |                                |  |  |  |  |  |
| 389        | MURO --- TR02 --- 01. Primera                                                                  | <b>CSV</b><br>MATERIAL -- @Aislante. Genérico<br>2637039-MA01                                                                                                    |                | 1<br>1.23                      |                   | 1.230              |                                |  |  |  |  |  |
| 390        | MURO --- TR02.A1C --- 01. Primera                                                              | CSV<br>MATERIAL -- @Aislante. Genérico<br>3707144-MA01                                                                                                    |                | 0.84                           |                   | 0,840              |                                |  |  |  |  |  |
| 391        | MURO --- TR02.A1C --- 01. Primera                                                              | <b>CSV</b><br>MATERIAL -- @Aislante. Genérico<br>4480289-MA01                                                                                                    |                | 0.87                           |                   | 0,870              |                                |  |  |  |  |  |
| 392        | MURO --- TR02.A1C --- 01. Primera                                                              | <b>CSV</b><br>MATERIAL -- @Aislante. Genérico<br>767467-MA01                                                                                                    |                | 1<br>1,14                      |                   | 1,140              |                                |  |  |  |  |  |
| 393        | MURO --- TR02.A1C --- 01. Primera                                                              | CSV<br>MATERIAL -- @Aislante. Genérico<br>767476-MA01                                                                                                    |                | 1<br>0.76                      |                   | 0,760              |                                |  |  |  |  |  |
| 394        | MURO --- TR02.A1C --- 01. Primera                                                              | <b>CSV</b><br>MATERIAL -- @Aislante. Genérico<br>4480307-MA01                                                                                                    |                | 1<br>1.09                      |                   | 1,090              |                                |  |  |  |  |  |
| 395        | MURO --- TR02.A1C --- 01. Primera                                                              | MATERIAL -- @Aislante. Genérico<br>CSV<br>3707145-MA01                                                                                                    |                | 0.69<br>1                      |                   | 0,690              |                                |  |  |  |  |  |
| 396<br>397 | MURO --- TR02.A1C --- 01. Primera<br>MURO --- TR04 --- 01, Primera                             | CSV<br>MATERIAL -- @Aislante. Genérico<br>4480335-MA01<br><b>CSV</b>                                                                                                    |                | 0.63                           |                   | 0,630              |                                |  |  |  |  |  |
| 398        | MURO --- TR04 --- ST_03. Forjado 1                                                             | MATERIAL -- @Aislante. Genérico<br>3655738-MA01<br><b>CSV</b><br>MATERIAL -- @Aislante. Genérico<br>4041927-MA01                                                        |                | 4.05<br>9.16                   |                   | 4,050<br>9.160     |                                |  |  |  |  |  |
| 399        | MURO --- TR04 --- ST 03. Forjado 1                                                             | CSV<br>MATERIAL -- @Aislante. Genérico<br>3724690-MA01                                                                                                    |                | 22.81                          |                   | 22,810             |                                |  |  |  |  |  |
| 400        | MURO --- TR04 --- ST_03. Forjado 1                                                             | <b>CSV</b><br>MATERIAL -- @Aislante. Genérico<br>3724910-MA01                                                                                                    |                | 18.59                          |                   | 18,590             |                                |  |  |  |  |  |
| $\bullet$  |                                                                                                |                                                                                                    |                |                                |                   |                    |                                |  |  |  |  |  |
| [1]        |                                                                                                |                                                                                                    |                |                                |                   |                    | 5.691,590 5.691,590            |  |  |  |  |  |
|            |                                                                                                |                                                                                                    |                |                                |                   |                    | 5.691,590 5.691,590            |  |  |  |  |  |
|            |                                                                                                |                                                                                                    |                |                                |                   |                    |                                |  |  |  |  |  |
|            |                                                                                                |                                                                                                    |                |                                |                   |                    |                                |  |  |  |  |  |

Fig. 2.37

### <span id="page-21-0"></span>**2.8.5. Localizadores de mediciones de presupuesto**

La misión de los localizadores, es poder listar un presupuesto, ordenando su medición por una clasificación que define el usuario. Los localizadores permiten elaborar un presupuesto compuesto de otros subpresupuestos (como, por ejemplo, una obra por fases), indicando para cada subtabla de medición, en la cabecera de la subtabla y en la columna 'Loc', su situación en la ejecución de la obra. Esta localización se realiza mediante un código alfanumérico de hasta tres caracteres, con el que se definen los niveles de jerarquía que desea establecer en el presupuesto. El límite es de tres niveles. La configuración de esta herramienta se localiza en el menú Mostrar > Localizadores.

Ejemplos de localizadores pueden ser:

### **Ejemplo A**

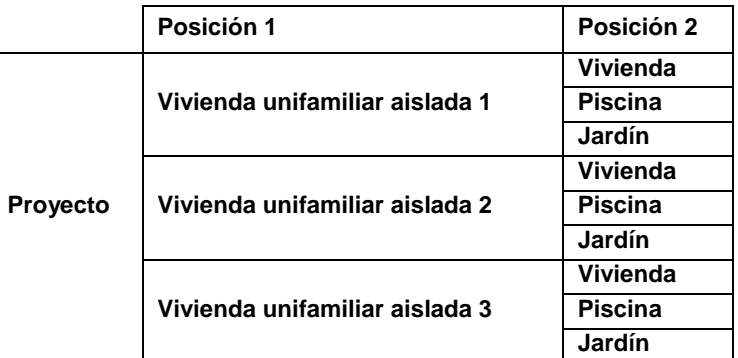

### **Ejemplo B**

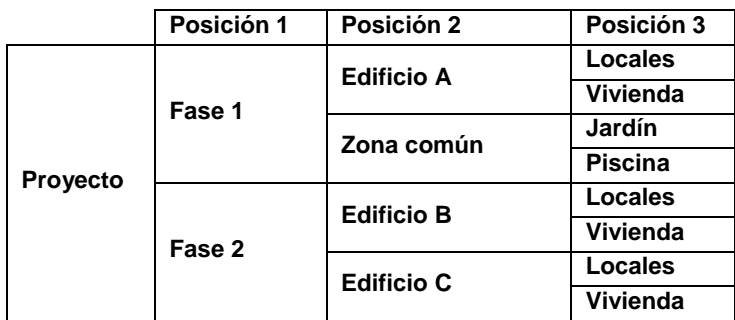

**Ejemplo C. Este ejemplo puede servir para controlar por medio de la medición de ejecución lo que ejecutan del proyecto unos subcontratistas determinados.**

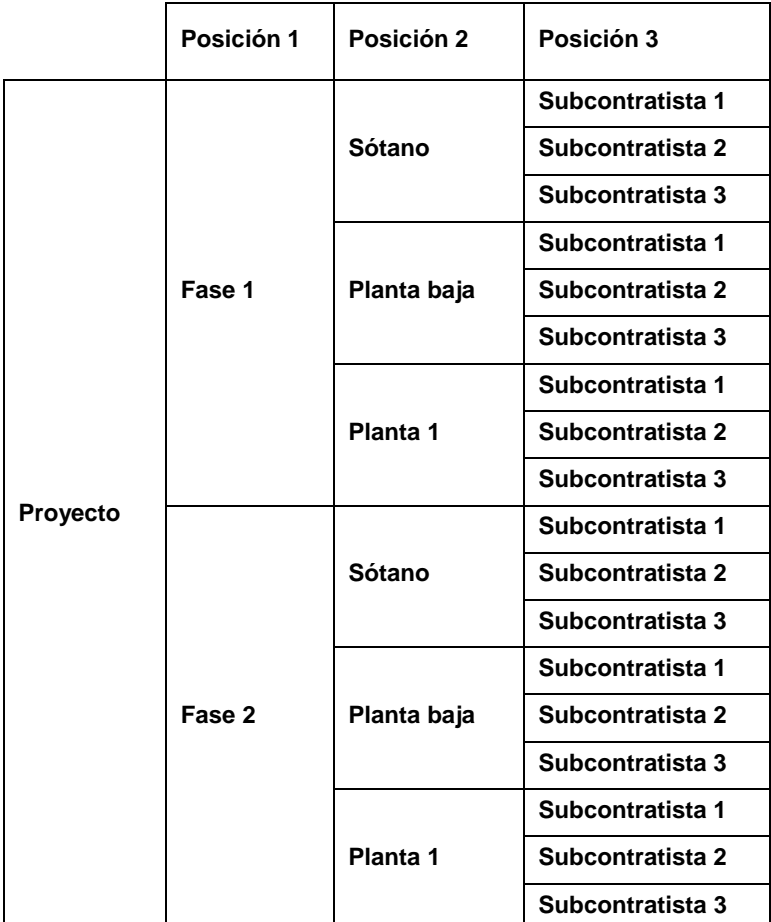

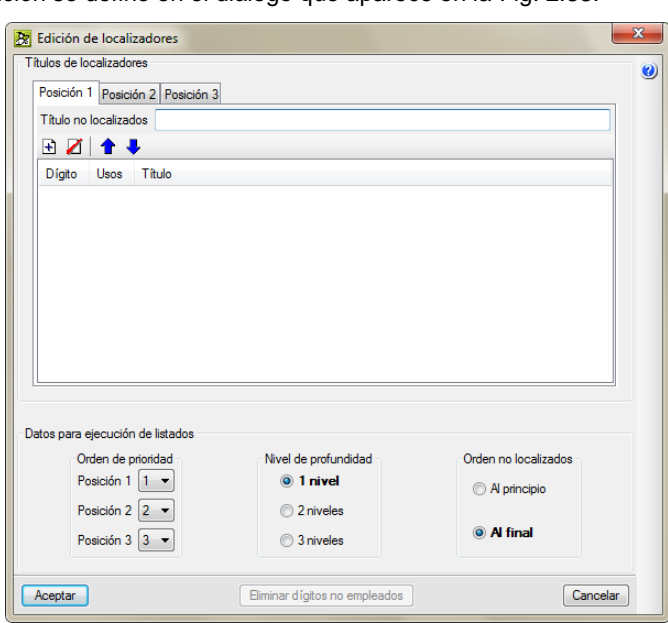

La clasificación de la medición se define en el diálogo que aparece en la [Fig. 2.38.](#page-23-0)

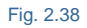

<span id="page-23-0"></span>Una vez definida la clasificación el usuario debe situar los distintos códigos en las subtablas de medición (se puede hacer para cualquiera de las subtablas de presupuesto, de venta, de estudio o de ejecución) de cada partida. Para comprender mejor esto, veamos el siguiente Ejemplo A.

Suponga que está haciendo un presupuesto de una promoción de tres viviendas unifamiliares y cada una de ellas tiene la vivienda propiamente dicha, un jardín y una piscina. Usted quiere tener el presupuesto total de las tres viviendas, pero también desea tener la posibilidad de obtener un listado, clasificando por separado cada una de las mediciones de las tres viviendas y dentro de estas clasificar también sus componentes.

Se establecerá por tanto una clasificación en un primer nivel que separe cada una de las 3 viviendas y otra en un segundo nivel que separe la medición de la vivienda, la jardinería y la piscina. En el diálogo de la [Fig. 2.39](#page-23-1) seleccione la pestaña Posición 1 indique que su obra tiene 2 niveles de localizadores, en la parte inferior central Niveles de profundidad.

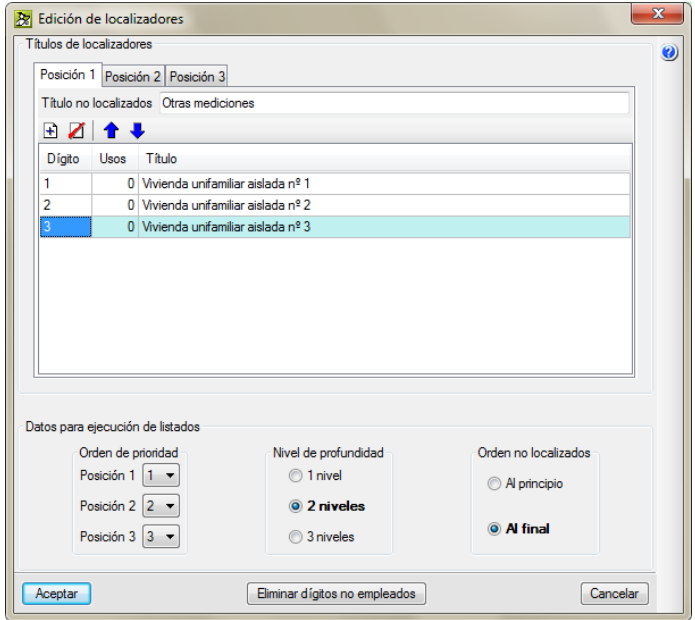

<span id="page-23-1"></span>Fig. 2.39

Y para aquellas mediciones en las que en las subtablas no se indique ningún código de localizadores, teclee el texto "Otras mediciones" en Titulo no localizados.

En la tabla que aparece para la primera pestaña Posición 1, añada tres líneas con el contenido de la [Fig. 2.39](#page-23-1) con el botón **Añadir nuevo elemento a la lista** . En la primera línea teclee para la columna Dígito el valor "1" y el texto "Vivienda unifamiliar aislada nº 1" en la columna Título. En la segunda y tercera línea reproduzca el contenido de la [Fig. 2.39.](#page-23-1) De este modo se han definido los localizadores del primer nivel. A continuación seleccione la pestaña Posición 2 y añada tres líneas con el contenido de la [Fig. 2.40](#page-24-0) con el botón **Añadir nuevo elemento a la lista** . En la primera línea teclee para la columna Dígito el valor "V" y el texto "Vivienda" en la columna Título. En la segunda y tercera línea reproduzca el contenido de la [Fig. 2.40.](#page-24-0) De este modo se han definido los localizadores del segundo nivel. Para los códigos de cada nivel se pueden repetir la letra o número de otros niveles.

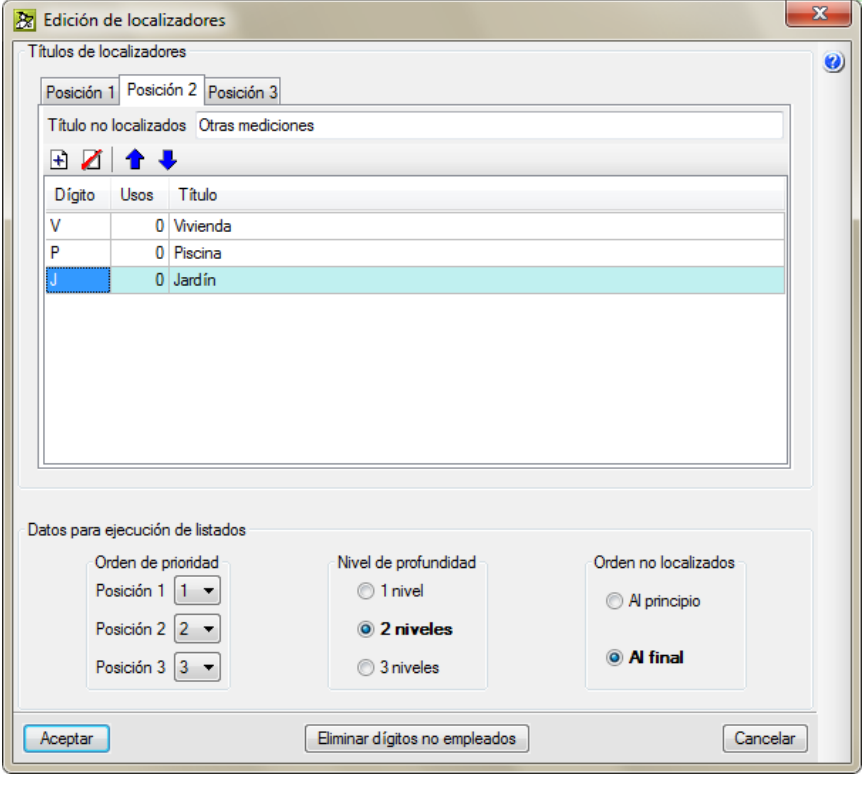

Fig. 2.40

<span id="page-24-0"></span>Del modo descrito ya está definida la clasificación en su presupuesto. Ahora, a medida que introduzca las tablas o subtablas de medición, tendrá que poner en ellas el localizador correspondiente. El localizador en la tabla de medición, se sitúa en la línea de la cabecera de la subtabla y en la columna LOC, zona remarcada de la [Fig. 2.41.](#page-25-0)

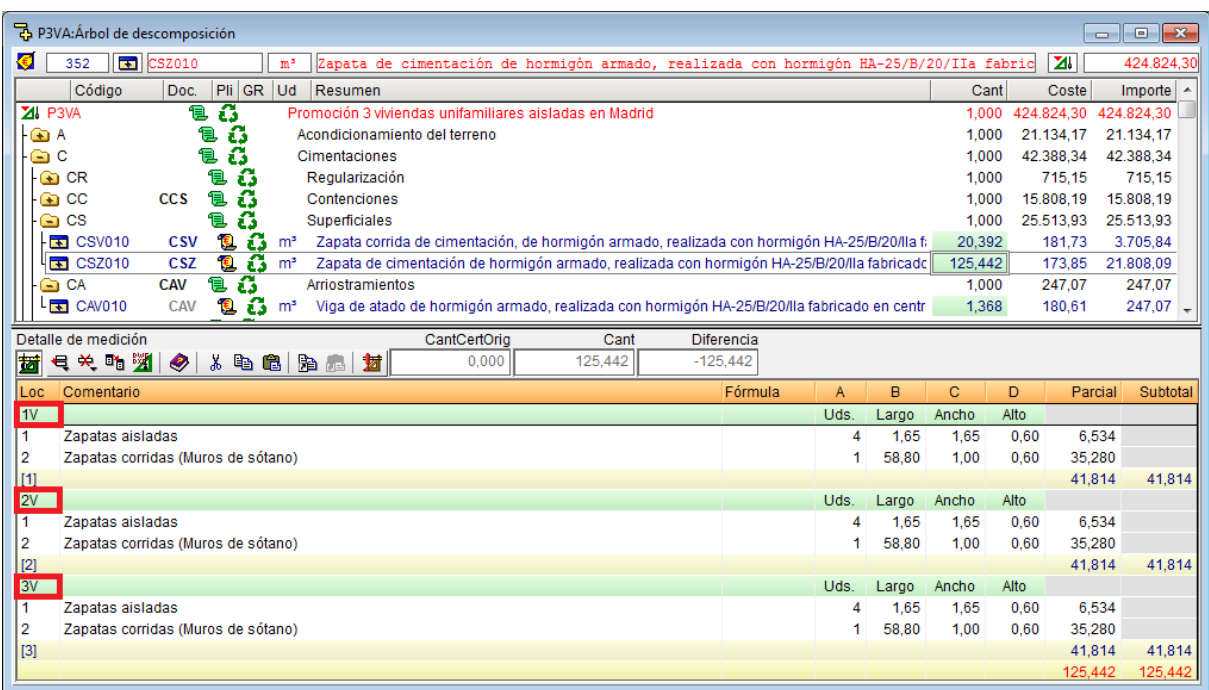

<span id="page-25-0"></span>Si en una misma partida tiene mediciones de distintas partes de la clasificación preestablecida, tendrá que poner la medición de cada parte en distintas subtablas, para ponerle a cada una de estas el código correspondiente.

Para seguir con el ejemplo, imagínese que está introduciendo una partida en la que se expresa el hormigón que se ha de situar, y tiene hormigón para la estructura de la vivienda, para la piscina y para un pequeño trabajo de albañilería en el jardín. Crearía entonces tres subtablas de medición por cada vivienda unifamiliar aislada (9 en total). En la primera subtabla, tendría que situar el localizador "1V" en la cabecera de la subtabla. En esta subtabla, estarán las mediciones correspondientes al hormigón que sitúa en la vivienda del Unifamiliar 1. En la segunda subtabla, tendría que situar el localizador "1J" en la cabecera de la subtabla. En esta subtabla, estarán las mediciones correspondientes al hormigón que sitúa en el jardín del Unifamiliar 1. En la tercera subtabla, tendría que situar el localizador "1P" en la cabecera de la subtabla. En esta subtabla, estarán las mediciones correspondientes al hormigón que sitúa en la piscina del Unifamiliar 1. En las 3 subtablas siguientes, tendrá que situar el primer dígito del localizador "2" y los mismos dígitos que los anteriores en la segunda posición (2V, 2J y 2P). En las 3 últimas subtablas el código "3" como primer dígito y los tres códigos que hay en la segunda posición del localizador (3V, 3J y 3P).

Si sitúa los localizadores de este modo en las tablas de medición, luego podrá imprimir mediante los listados del grupo de localizadores, las mediciones agrupadas por la clasificación definida en la definición de localizadores. Podrá también saber el presupuesto de la jardinería de la vivienda unifamiliar aislada 2 o el presupuesto de toda la vivienda unifamiliar aislada 2, incluyendo vivienda, jardinería y piscina. No podrá saber cuál es el presupuesto total de jardinería de toda la promoción, a no ser que en el diálogo de la [Figura 2.2 del apartado 2.7. Conexiones con](http://www.cype.net/manuales/arquimedes/Cype_arquim_c2_7_conexiones_cad.pdf)  [programas de CAD,](http://www.cype.net/manuales/arquimedes/Cype_arquim_c2_7_conexiones_cad.pdf) cambie en la parte inferior izquierda el orden de prioridad. En el caso de querer saber el valor del presupuesto de la jardinería de las tres viviendas, tendría que poner al primer localizador el orden de prioridad 2 y al segundo localizador el orden de prioridad 1.

Para obras que se hacen por fases también sería útil el sistema de localizadores.